$11126$ 

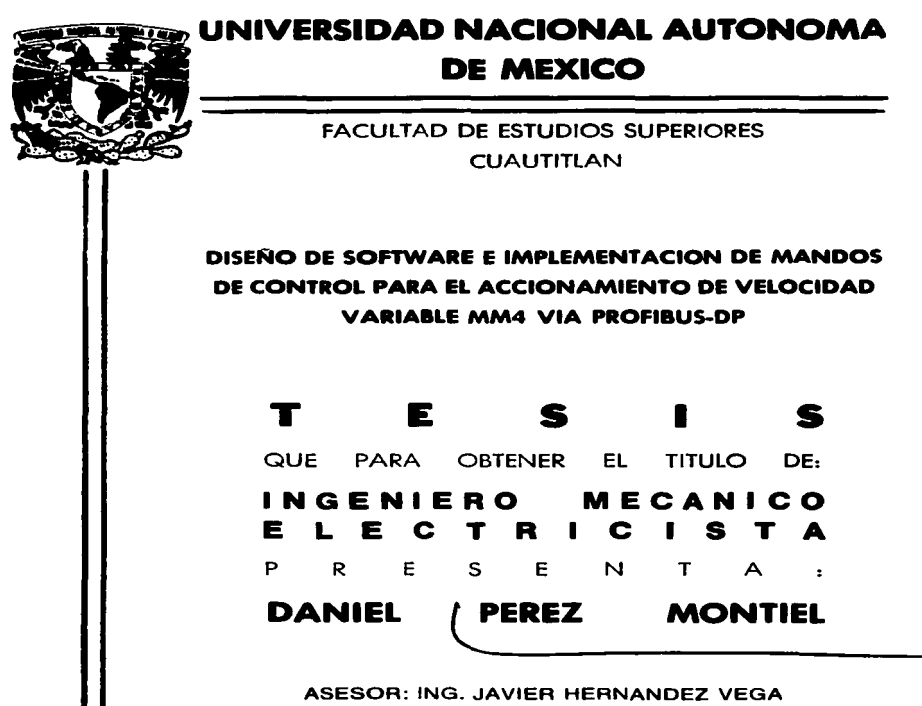

CUAUTITLAN IZCALLI, EDO, DE MEXICO

2003

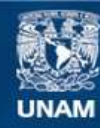

Universidad Nacional Autónoma de México

**UNAM – Dirección General de Bibliotecas Tesis Digitales Restricciones de uso**

# **DERECHOS RESERVADOS © PROHIBIDA SU REPRODUCCIÓN TOTAL O PARCIAL**

Todo el material contenido en esta tesis esta protegido por la Ley Federal del Derecho de Autor (LFDA) de los Estados Unidos Mexicanos (México).

**Biblioteca Central** 

Dirección General de Bibliotecas de la UNAM

El uso de imágenes, fragmentos de videos, y demás material que sea objeto de protección de los derechos de autor, será exclusivamente para fines educativos e informativos y deberá citar la fuente donde la obtuvo mencionando el autor o autores. Cualquier uso distinto como el lucro, reproducción, edición o modificación, será perseguido y sancionado por el respectivo titular de los Derechos de Autor.

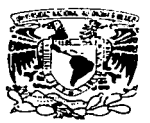

#### **FACULTAD DE ESTUDIOS SUPERIORES CUAUTITI AN** UNIDAD DE LA ADMINISTRACION ESCOLAR **DEPARTAMENTO DE EXAMENES PROFESIONALES**

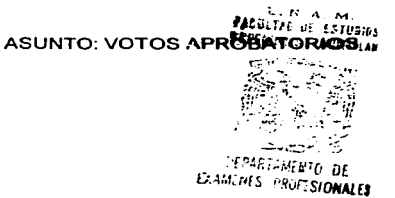

#### *<b>PHILIPPEAD NACIONAL* **AVPNOMA DE**  $V_{EZI}$

#### DR. JUAN ANTONIO MONTARAZ CRESPO DIRECTOR DE LA FES CUAUTITLAN PRESENTE

ATN: Q. Ma. del Carmen García Mijares Jefe del Departamento de Examenes Profesionales de la FES Cuautitión

Con base en el art. 28 del Reglamento General de Exámenes, nos permitimos comunicar a usted que revisamos la TESIS:

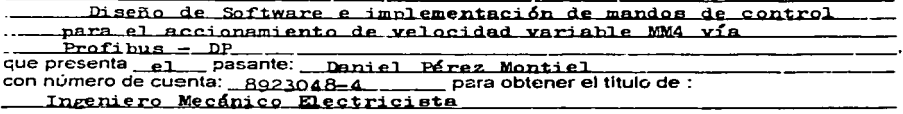

Considerando que dicho trabajo reúne los requisitos necesarios para ser discutido en el EXAMEN PROFESIONAL correspondiente, otorgamos nuestro VOTO APROBATORIO.

### **ATENTAMENTE**

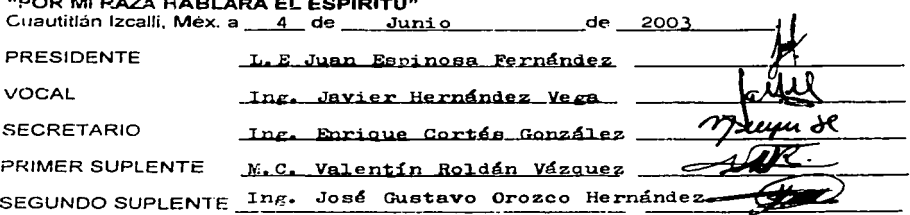

Termina una de las etapas mas importantes de mi vida y comienza otra más.

Ahora no dejo de ser estudiante al contrario sigo teniendo la oportunidad para adentrarme al maravilloso mundo del saber.

En la realización de este proyecto obtuve experiencias que siempre llevare en mi mente, puesto que llegar a este nivel es anhelo y meta de toda persona, pero en este camino algunos no logran alcanzar por circunstancias que la misma vida nos da.

Lo más importante para todas aquellas personas que lean estas palabras es:

LOS SUEÑOS E ILUSIONES, FORMAN PARTE DE LA VIDA, LA FE Y LA ENTREGA, LOS VUELVEN REALIDAD, VENCER LOS DESTÁCULOS Y CAIDAS SON UN DEBER DEL QUE PERSIGUE, QUE UN DÍA SUS SUEÑOS SE VUELVEN REALIDAD.

*DANIEL PÉREZ MONTIFI* 

# **DEDICO ESTE TRABAJO CON CARIAD Y RESPETO A** :

#### MIS PADRES ADÁN V ESTHER.

Por brindarme la vida, los principios de amor y respeto, apoyarme en los momentos buenos y difíciles.

#### A MIS HERMANOS FERMÍN, ALFREDO V ADÁN

Que sigan adelante, superándose en todos los aspectos puesto; que falta mucho por **caminar.** 

#### A MI ESPOSA CITLALI

Con el afecto acumulado y creciente de estos años.

#### A MI 111.IA ALE.JANDRITA Y A SU PROXIMO HERMANITO (A)

Porque llenan de vida la actualidad y seran la ilusión mantenida del futuro.

#### A MIS SOBRINOS TOMAS(EDUARDO), NANCY, IMANOL , XOCHILT Y **VERENICE**

Que sigan adelante, esforzándose por alcanzar nobles ideales.

#### A MIS SUEGROS JESÚS Y OLIMPIA Y CUÑADOS JESÚS. JUAN Y MOISES

Gracias por brindarme su amistad y apoyo.

### **AGRADEZCO**

# **A U.N.A.M**

Por ser la máxima casa de estudios mas importante del estudiante, de donde egreso como un profesionista.

# **A MIS PROFESORES**

Por su dedicación a la docencia pues sin ellos no habría concretado mi meta

A TODOS AQUELLOS QUE COMPARTIERON CONMIGO SU AMISTAD, EXPERIENCIAS Y APOYO.

 $\cdot$ 

**GRACIAS POR TODO** 

# **ÍNDICE**

J.

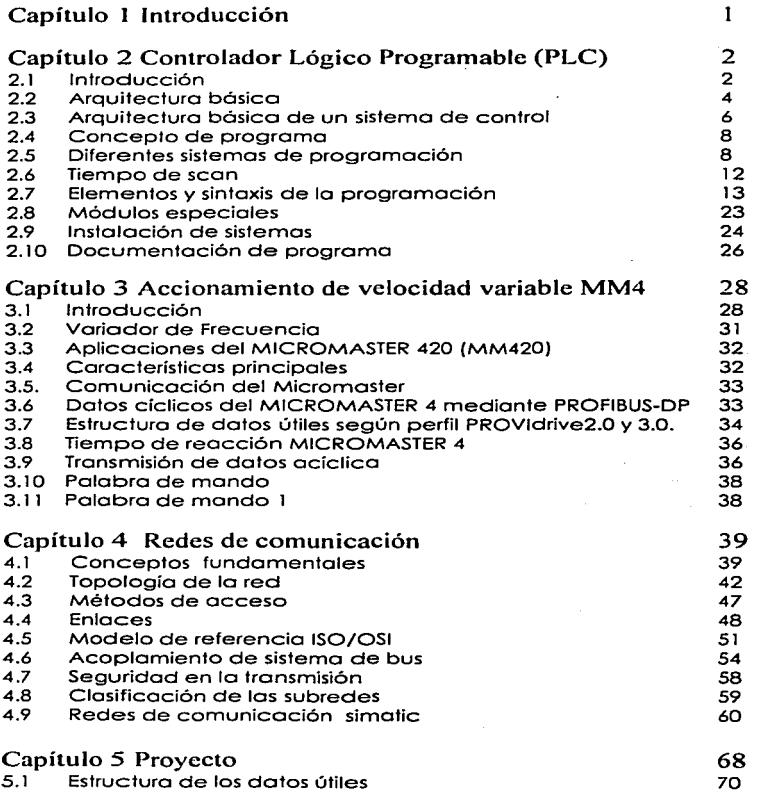

·~

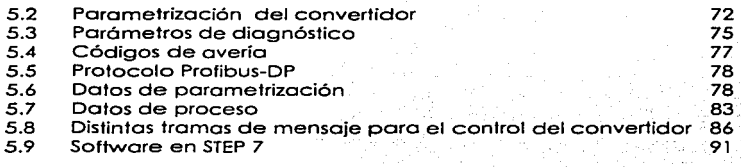

# **Capítulo 6 Conclusiones** 99

**Bibliografía** 100 **100 <b>100 100 100** 

#### **Capítulo 1 Introducción**

Los buses de campo en serie se usan en la actualidad fundamentalmente como sistemas de comunicación para intercamblo de información entre los sistemas automatizados y los dispositivos de campo distribuidos. Solo se usan dos hilos para transmitir toda la información relevante, esto es datos de entrada /salida, parámetros, datos de diagnostico, programas y tensión de alimentación para los dispositivos de campo.

En el pasado se empleaban con frecuencia buses de campo específicos del fabricante. incompatibles entre si. Virtualmente, todos los sistemas diseñados en la actualidad son estándares abiertos

Por otra parte las exigencias de calidad, uniformidad del producto final, automatización de los procesos, el aprovechamiento integral de las maquinarias y equipos de producción que se traduce en una mayor productividad y rendimiento, traen como consecuencia en muchos casos la necesidad de emplear accionamientos de velocidad variable regulados en velocidad. AGANG P

El objetivo de esta tesis es implementar este concepto a través de los sistemas de automatización industrial con lo cual se obtendrá ahorros de hasta el 40% en costes de cableado, puesta en marcha y mantenimiento frente a la tecnología convencional.

alat da shekara ta kasar a ta ƙ

Para cumplir con el objetivo, el presente trabajo se desarrollo de la siguiente manera:

kich a Kom

El Capítulo 2, esta dedicado a los PLC's. Se analiza de forma general la arquitectura básica, programación, diferentes sistemas de programación, módulos especiales, y nociones de montaje e interconexión que deben tomarse en cuenta para cumplir con los requerimientos de funcionamiento.

El Capítulo 3, se da la parte teórica del accionamiento de velocidad variable MM420 (Micromaster 420). El análisis va desde la aplicación del MM420, características principales y la descripción de la lógica de control hasta la comunicación vía Profibus - DP.

El Capítulo 4. se describe y analizan las redes de comunicación.

El proyecto se detalla en el Capítulo 5. Se describe y se analizan los parámetros importantes para la integración del software y el hardware.

Finalmente en el Capítulo 6, se presentan las conclusiones.

#### Capítulo 2 Controlador Lógico Programable (PLC)

2.l lntraduccllin Comencemos caracterizando un proceso industrial como una operación o secuencia de operaciones en los que las variables del proceso {sean éstos temperaturas. desplazamientos. tiempos. etc.) estón debidamente acotadas para obtener resultados repetibles. Lo gran moyoria de los procesos industriales requieren algún tipo de coordinación. supervisión o control. Lo necesario automatización de estos funciones puede ser llevado o cabo de muy diferentes formas. pero hasta hoce algunos ot'\os, la próctico común consistía en el control de secuencias de operación sobre la base de cuadros de relés y la utilización de módulos especiales poro control de variables continuas como la temperatura y tableras de indicadores (luminosos. por ejemplo) poro proveer la interfaz con un operador supervisor. Lamentabtemente. cuando debía cambiarse el proceso. debían realizarse modificaciones substanciales en el sistema de control del proceso y esto podría implicar grandes costos y demoras. Cuando el proceso era tal que eran previsibles modificaciones periódicas del mismo. este sistema de supervisión y control estaba fuero de consideración y se requería algún tipo de reconfigurobilidad en el mismo diseno inicial. Así. una secuencio que en un sistema en el que no se requería facilidad de modificación. estaba gobernado por un cuadro de relés. podía ser gobernada por un secuenciador a levas en un sistema mós flexible. Paro llevar mós alló lo ideo de la flexibilidad. se concibió la posibilidad de utilizar uno computadora especializada en el tipo de tareas que normalmente se requería de un control de un proceso industrial: sensado de contactos. actuación de relés y contactares. conteo. temporización. procesamiento de señales continuas (por contraposición a las señales discretas o lógicos). etc. El hecho de utilizar uno computadora permite. en lo mayoría de los casos cambiar lo funcionalidad del control del proceso sin más que cambiar el programa. ya que en general todos los "componentes" necesarios como relés auxiliares. temporizadores. etc. se encuentran ya implementados en el software interno de esto computadora especializado que es ahora el control del proceso industrial. En los cosos en que las modificaciones sean tontos que la capacidad de sistema inicial quede superado. por lo común seró posible expandirlo con hardware adicional para cumplir con las nuevas exigencias. Lo ""especialización"" de lo

2

computadora a la que nos referimos es básicamente de dos tipos: por un lado, y para facilitar su uso como control de proceso, debe ser programable con facilidad, por técnicos habituados al funcionamiento de los controles más tradicionales v disponer de manera simple de todos los "componentes" de un sistema de control, a los que haciamos referencia. listos para ser utilizados. Por otra parte, el tipo de construcción y su tolerancia a condiciones ambientales y eléctricas extremas. debe permitirle desempenarse con confiabilidad en todo tipo de montale industrial. Esta computadora fácilmente programable para tareas de control. y concebida para ser utilizada en un ambiente industrial, es lo que se conoce como PLC, acrónimo de Programmable Logic Controller, o seg controlador lógico programable.

Los controladores lógicos programables (PLC, por sus siglas en inglés), son dispositivos electrónicos digitales que fueron investigados en 1969 para reemplazar a los circuitos de relevadores (relés) electromecánicos, interruptores y otros componentes comúnmente utilizados para el control de los sistemas de lógica combinacional. En los sistemas de lógica combinacional, el estado de una salida queda determinado por el estado de una cierta combinación de entradas sin importar la historia de éstas. Los PLC's resultaron muy atractivos ya que, adiferencia de los antiguos, circuitos permiten reprogramación, ocupan muy poco espacio, consumen poca potencia, poseen auto-diagnóstico y tienen un costo competitivo. Sin embargo, fueron las innovaciones tecnológicas en microprocesadores y memorias lo que a hecho tan versátiles y populares a los PLC's. Así, los PLC's pueden realizar operaciones aritméticas, manipulaciones complejas de datos, tienen mayores capacidades de almacenamiento y pueden comunicarse más eficientemente con el programador y con otros controladores y computadoras en redes de área local. Además. ahora muchos PLC's incorporan instrucciones y módulos para manejar señales análogas y para realizar estrategias de control, más sofisticados que el simple ON-OFF, tales como el control PID, inclusive con múltiples procesadores.

#### 2.2 Acoultectura básica

Como toda computadora, el PLC posee una CPU Memoria periféricos, etc. Anglizaremos las funciones de cada elemento. La CPU también llamada unidad central de proceso es la encaracida de ejecutar el programa almacenado en la memoria por el usuario. Podemos considerar que la CPU toma, una a una, las instrucciones programadas por el usuario y las va elecutando. Cuando llega al final de la secuencia de instrucciones programadas. la CPU vuelve al principio y sigue ejecutándolas de manera cíclica. Como se dilo. la memoria almacena el programa de colicación o del usuario, pero además quarda el estado de variables internas del programa como por elemplo número de plezas procesadas o máxima temperatura medida. Los periféricos constituven la interiaz entre el PLC y el sistema controlado. Son como mínimo entradas y salidas lógicas (o sea capaces de tomar solo dos valores; 1 ó 0, abierto o cerrado, presente o ausente) y pueden también dependiendo de la cada PLC, incluirse entradas v salidas analógicas sofisticación de  $\mathfrak{g}$ sea. conaces de tomar cualquier valor entre determinados máximo  $\ddot{ }$ mínimo) o entradas especiales para pulsos de alta frecuencia como los producidos por encoders, o salidas para lazos de 4 a 20 mA.

El tipo más común de entrada lógica o binaria es la opto acoplada, en la que la corriente de entrada actúa sobre un LED, que a su vez ilumina un fototransistor que es quien en definitiva informa a la CPU el estado de la entrada en cuestión. No existiendo conexión eléctrica entre la entrada en sí y la CPU (va que la información es transmitida por la luz) se logra alta gislación, de alrededor de 1.5 kV entre entradas y masa.

a ung Libik Cabia kandhan s

salida más común es el relé, que suma a la aislación que EL tipo de provee, la robustez y capacidad de manejo de moderadas corrientes tanto continuas como alternas. Su principal desventaja es el tiempo de respuesta, que puede resultar alto, para, algunas aplicaciones. Cuando, esto, sea, un inconveniente, puede elegirse en muchos casos el tipo de salida a transistor, mucho más rápido, pero limitado al manejo de corriente continua y considerablemente menos robusto.

4

Otro tipo de salido. también de estado sólido es lo de tipo TRIAC. El tñoc es uno llave de estado sólido poro manejo de tensiones alternos. Al igual que el transistor es rópido y menos robusto que el relé. pero o diferencio de aquél. puede manejar corriente alterno.

Todos los salidos del PLC deben protejerse contra los sobretensiones que aparecen sobre ellos. principalmente en el momento del apagado de los cargos o las que estón conectados.

Existen dos formas constructivas básicas para los PLC: el tipo fijo y el tipo modular. El primero consiste en un solo gabinete en el que se integran la CPU. la fuente de alimentación (para el propio PLC y con capacidad de reserva que le permite también: alimentar, algunos sensores), y una determinado cantidad de entrádas y salidas. La posibilidad de expandir este tipo de PLC es boja o nula. Por otra parte están los PLC modulares. en los que la CPU. la fuente de alimentación. Las entradas las solidas, etc... son cado uno un módulo que se elige en función de la aplicación y se monto en riel o rack para conseguir la capacidad de cálculo, entradas, solidas, etc. que la aplicación requiera. La capacidad de expansión en este coso es altísimo ya que fócilmente se· alcanzan miles de puntos de solida. conexión a redes locales. dispositivos especiales visualización. entrado y etc.

#### 2.3 Arquitectura básica de un sistema de control

Un sistema de control que emplea un PLC puede esquematizarse como se muestra a continuación:

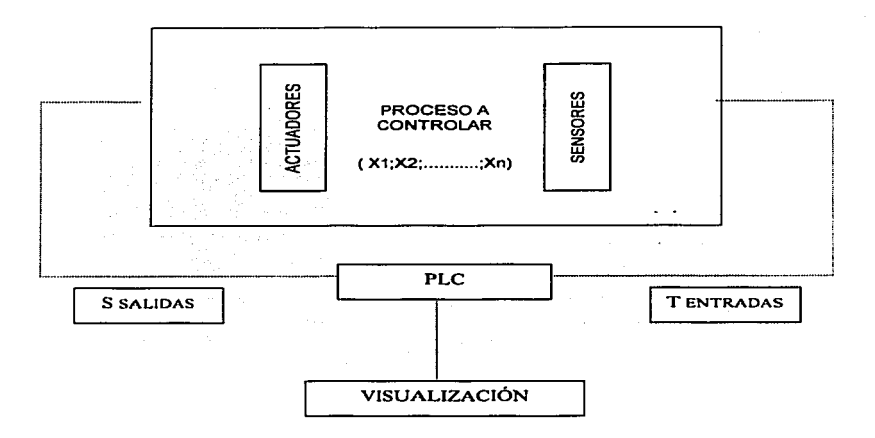

Vemos aquí un esquema de un proceso controlado por un PLC. El proceso esta caracterizado por N variables X1..... Xn. Existen también T entradas al PLC. correspondiendo cada una a un sensor de alguna de las variables del proceso y S salidas del PLC que llegan a cada uno de los actuadores. Estos actuadores son dispositivos de diferente tipo que permiten modificar el estado del sistema  $f$  $f$  $_{\rm{com}}$ lo define el conjunto de sus variables características. Por ejemplo: si el sistema fuera un reactor químico y consideramos la variable temperatura, el actuador podría ser un calefactor y el sensor correspondiente un termostato de tipo bimetálico si estuviéramos limitados a entradas lógicas, o una termocupla o una termo resistencia si dispusiéramos de entradas adecuadas a alguno de estos dispositivos.

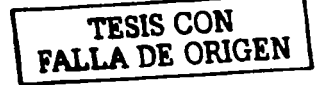

Con la estructuro mostrada en el esquema. la operación de nuestro control de temperatura con PLC seña la siguiente: el PLC lee permanentemente lo entrado correspondiente al sensor de temperatura. cuando encuentro que la temperatura es menor a la deseada. conecta el calefactor y lo desconecta cuando es mayor que la deseado. Podría. además utilizarse otra salida poro activar uno alarmo cuando la temperatura está fuera de tolerancia más de determinado tiempo. Si tuviéramos la posibilidad de trabajar con un PLC con entradas y salidas analógicas. · podríamos implementar estrategias de control mucho más elaboradas, como por ejemplo control PID. control adaptativo. etc.

El bloque indicado como VISUALIZACION en el diagrama anterior puede no estor presente en todos los sistemas.

Por lo sencillez del ejemplo previo. quizó no puedan apreciarse todas los ventajas que la incorporación de un PLC al control de un proceso Industrial pueda brindar. sin embargo si se considero que el mismo PLC pude controlar simultáneamente varios lazos como el descrito. odemós de funciones de secuenciamiento. coordinación con otros procesos. visualización de estados. alarmas. etc.. todo integrado en un solo gabinete. y que odemós es reprogromable poro adoptarse o posibles cambios en el diseño con facilidad. se comprende Jo importancia que tienen hoy en dio los PLC en lo automatización industrial.

#### 2.4 Concepto de programa

Se ha popularizado un enfoque fundamentalmente distinto para la construcción de sistemas lógicos industriales. En este nuevo enfoque. lo toma de decisiones del sistema se lleva o cabo por instrucciones codificados los cuales estón almacenadas en un circuito de memol"io y ejecutados por un microprocesador. Ahora. si se requiere modificar el sistema de control. bosta con cambiar los instrucciones codificados. Toles cambios se llaman cambios de progromótica. o software. y se llevan a cabo rópidomente por medio de un interfaz. A este nuevo enfoque se le refiere a veces como automatización flexible. Cuando se usa este enfoque flexible. lo secuencio completa de instrucciones codificados que controla el desempeño del sistema se llama programa.

#### 2.5 Diferentes sistemas de orgoramación

Con el fin de simplificar la tarea de programación, y de hacerta accesible a quienes no han tenido experiencia previa con computadoras. se han concebido distintos métodos más o menos standard de programación de PLC.

Uno de estos métodos. es lo utilización de códigos de operación en lo forma de listado que le indico al PLC lo secuencio exacto de operaciones o realizar. Habitualmente estas operaciones son del tipo: "examine el estado de la entrada n". "active la salido m": codificados con siglas conocidos con el nombre de MNEMONICOS. del tipo LOO N. OUT M. etc.

Otro método consiste en lo utilización de símbolos gróficos que representan determinadas operaciones básicas del PLC. La principal ventaja de este sistema es que estó estandarizado y que no depende de lo marca de PLC que se esto programando. Ademós. existen programas poro computadora personal que permiten construir los programas de PLC de forma grófico. por manipulación de estos símbolos.

Finalmente. el método de programación LADDER. que dada su sencillez y similaridad con un diagrama eléctrico es el más difundido.

### SISTEMA DE PROGRAMACIDN LADDER

El nombre de este método de programación (que significo escalera en inglés) proviene de su semejanza con el diagramo del mismo nombre que se utilizo poro lo documentación de circuitos eléctricos de móquinas. etc. Veamos uno de eistos diagramas.

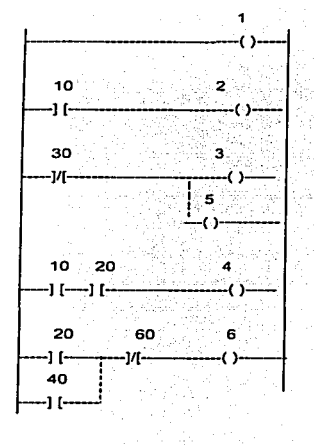

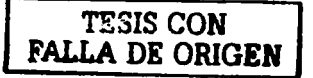

Consideremos primero  $\blacksquare$ diagrama como circuito eléctrico Actual Îп. línea vertical izavierda representa un conductor èon. tensión.  $\overline{a}$  $\mathbf{v}$  $\mathbf{r}$ línea ö la derecha representa tierra  $\bullet$ . masa. Los vertical corchetes  $-1$ representant contactos normalmente abiertos los<sup>'</sup> ТĒ. ੋੰ∨ símbolos<sup>®</sup> representan contactos normalmente cerrados. Los -175-50 ogréntesis تستبلا representan  $conors$ nora កោះ **General** hobings de. relés. Iámparas indicadoras, etc.

Nótese que debido a que la carga puede ser la bobina de un relé cuvos contactos se encuentran en otros seamentos, puede hacerse depender la conexión o activación de determinadas caraas del estado no solo de los contactos utilizados en el segmento en el que se encuentra esa caraq: sino también de otros segmentos.

Con esta simbología, la solida 1, en el primer renglón o segmento. está. permanentemente conectada, va que esta alimentada entre tensión y masa independientemente de cualquier contacto. En el segundo segmento, la carga 2 se activará solo cuando el contacto 10 esté, cerrado, (lo que para un contacto normalmente abierto como 10 significa que debe estar actuado), ya que solo así podrá circular corriente. En el tercer segmento, las cargas 3 y 5 (conectadas en paralelo) se activarán cuando el contacto 30 no esté actuado (30 es un contacto normalmente cerrado, no debe estar actuado si queremos que por él circule corriente). El cuarto segmento, muestra la conexión en serie de dos contactos (los llamados 10 y 201 para que solo se conecte la carga cuando AMBOS se encuentren cerrados. En el último segmento, la carga 6 se activará si el contacto 60 no está actuado y si ADEMAS están cerrados los contactos 20 ó 40 (o ambos). Cuando las cargas son bobinas de relés, sus contactos reciben el nombre de la carga. Veamos un ejemplo.

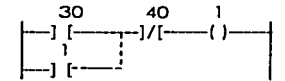

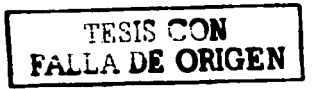

La carga 1 se activará cuando estén actuados los contactos 30 y/o 1, y cuando el contacto 40 esté sin actuar.

Supongamos que la carga no se encuentra activada. por lo que el contacto 1 est6 abierto y el contacto 40 esta cerrado. En estas condiciones se actúa momentóneamente el ·contacto 30. por lo que. la carga· 1 queda energizada y el contacto auxiliar 1 cerrado. Ahora, si se libera el contacto 30, sique existiendo .un camino poro la corriente, por lo que una vez conectada la carga solo se la puede desconectar actuando el contacto 40. Este es el esquema eléctñco de un sistema de encendido y apagado con un pulsador de arranque y otro de· parada.

los montajes de este tipo pueden presentar comportamientos inesperados. Obsérvese el diagrama siguiente :

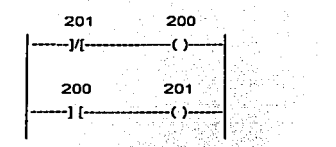

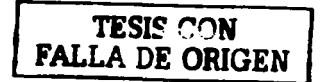

Si suponemos que inicialmente ninguna de los salidas está activada, va que acabamos de alimentar al sistema, el contacto 201 permite el paso de corriente y se activa 200. Esto permite que se active la salida 201. el segundo segmento. Al suceder esto, se interrumpe la alimentación de la bobina 200. con la consecuente liberación de su contacto auxiliar y la desconexión de la bobina 201. A partir de este momento el ciclo se repite indefinidamente. Hemos construido un oscilador a relés .

Con este tipo de diagramas se describe normalmente lo operación eléctrica de distinto tipo de móquinas. y puede utilizarse para sintetizar un sistema de control y. con las herramientas de software adecuadas. realizar la programación del PLC. Esto es particularmente útil para quienes estón habituados a realizar proyecto o mantenimiento eléctrico de máquinas.

No son muchos las diferencias entre un diagrama como los anteriores y un programa de PLC. Solo debemos recordar que mientras que en el diagrama eléctrico todos los acciones ocurren simultóneamente. en el programo se realizan en forma secuencial. siguiendo el orden en el que los seQmentos fueron escritos. *y* que o diferencia de los relés *y*  contactos reales (cuyo número estó determinado por lo Implementación física de estos elementos). en el PLC podemos considerar que existen infinitos contactos auxiliares paro coda entrado. solido. relé auxiliar o interno. etc.

Ademós. todo PLC cumple con un determinado ciclo de operaciones que consiste en leer los entradas. ejecutor todo el programa uno vez. y actualizar las solidos tal como hayan resultado de la ejecución del programa. Como consecuencia. si uno determinada solida tomo dos valores diferentes durante uno posado por el programo. solo aporeceró a lo solida el último de los valores calculados. Por ejemplo. en el programo siguiente. en donde el contacto 1 se encuentro abierto. la solido 200 aparece como permanentemente desactivado. Internamente, el PLC puede hacer que 200 oscile, pero por actualizar la salida solo una vez por posado de programa. este efecto no es visible.

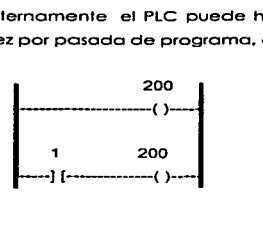

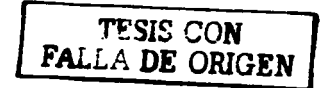

#### 2.6 Tiempo de sean

Se ha indicado que el procesamiento de entradas *v* salidos del PLC no es "en paralelo" como en un sistema no programado. Hemos dicho también que el tiempo empleado por el PLC en ejecutar el programa es un porómetro importante para su aplicabilidad a determinado tipo de problemas.

El tiempo empleado por el PLC para ejecutar determinado programa es lo que se conoce como TIEMPO DE SCAN (sean = barrido en inglés). Los fabricantes de PLC especifico este tiempo de diversas formas. siendo las mós comunes indicar el tiempo necesario paro ejecutor una solo instrucción y el tiempo para ejecutar un programa

de la máxima longitud posible. Debemos tener en cuenta que cuando se habla del tiempo de ejecución de una sola instrucción, este NO es el mismo tiempo que el necesario para ejecutar un programa de una sola instrucción. Esta aparente incoherencia, se aclara recordando que una "vuelta" de programa incluye la lectura de las entradas. la actualización de las salidas y una serie de procesos internos.

#### 2.7 Elementos y sintaxis de la programación

#### ENTRADAS. SALIDAS. TIMERS. CONTADORES Y REGISTROS DE DESPLAZANÍIENTO

Todos los lenguajes sean naturales como el castellano o el inglés o artificiolés como lo son todos los lenguajes de programación. tienen un vocabulario y un conjunto de regios paro combinar los palabras en sentencias comprensibles.

El primer poso poro comenzar la programación. es conocer el vocabulario (elementos disponibles por el programador para expresar lo que lo móquina debe hacer) y la sintaxis del lenguaje que ha de utilizar (o sea. los formas permitidos de conectar los elementos poro poder expresar acciones no ambiguos). Cada segmento del programo Jodder. tiene en el margen izquierdo un conjunto de condiciones que deben cumplirse poro activar las solidos que se encuentran en el margen derecho.

Hemos visto también. que los elementos a evaluar para decidir si activar o no los solidos en determinado segmento. son variables lógicos o binarios. que pueden tomar solo dos estados: presente o ausente. abierto o cerrado. 1 ó O. y que provienen de entradas al PLC o relés internos del mismo. En la programación ladder. estos variables se representan por contactas. que justamente pueden estor en solo dos estados: abierto o cerrado.

Lo combinación de los variables de entrada se realizo a través de las llamadas "Funciones Lógicas ... que suelen representarse por cuadros conocidos como 'Tablas de Verdad". Existe una equivalencia entre las tablas de verdad, la lógica de contactos y la forma en que expresamos verbalmente Ja operación de uno función lógica. Esto equivalencia se muestro en los cuadros siguientes.

13

## FUNCIONES LOGICAS

TABLA DE VERDAD

LOGICA DE CONTACTOS

NOT (NO o NEGACION)

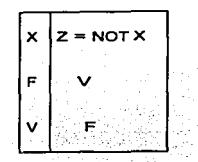

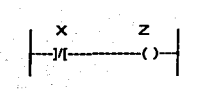

Carga Z alimentada si X no está actuada.

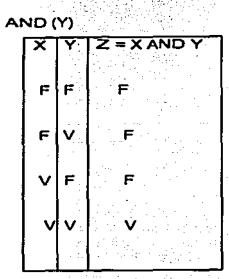

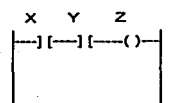

Carga Z alimentada si tanto X como Y están cerradas.

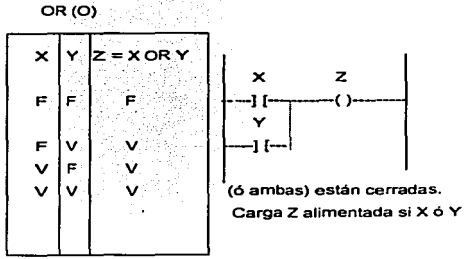

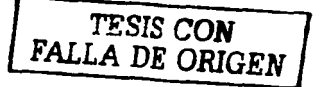

14

#### V = Verdadero.

 $F = False$ .

Ejemplo de una función lógica más compleja

franklin k

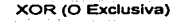

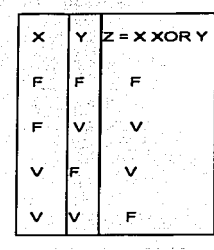

- Julia

 $\begin{bmatrix} -11 \\ -11 \end{bmatrix}$  $\begin{array}{ccc} x & y & z \\ y & -1 & - & (x - 1) \\ x & y & z \\ y & 0 & 0 \end{array}$ )(-)/(-!

Carga Z alimentada si solo una de las entradas está cerrada.

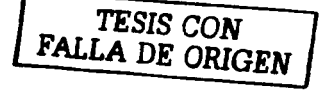

Poro construir el diagramo de lógico de contactos puede razonarse de lo siguiente forma: Nos fijamos en en los que la salida debe estar el tercero. los renglones de la tablo activado. Resultan ser el de verdad segundo y

Como existe mas de uno situación en lo que la solida debe activarse. vemos que la solida se octivaró cuando se cumpla lo condición del segundo renglón O (ORJ la condición del tercer renglón.

Comparando esto con lo tabla de verdad de lo función OR. vemos que tendremos que poner circuitos en paralelo. Cado uno de los romos de este circuito paralelo. representoró el cumplimiento de uno solo de los renglones. Remitiéndonos nuevamente a nuestra tablo de verdad vemos que las condiciones del segundo renglón son: entrada X en FALSO (o no actuado) Y (ANDJ entrado Y en VERDADERO (o actuado}. Al decir ANO. notamos que tendremos uno conexión serie de dos contactos uno normal

cerrado (el correspondiente a X) y uno normal abierto (el correspondiente a Y). Razonando de la misma torma para el tercer renalón de la tabla construimos la segunda rama del circuito paralelo.

más de dos Aún. cuando posible combinar variables en funciones es Iódicas más compleios. ës suficiente comprender... las funciones mostradas hasta aauf para poder realizar o entender cualquier programa.

Consideremos ahora las. salidas. Las salidas de un programa ladder equivalentes a las cargas (bobinas de relés. Iamparas, etc.) son en circuito eléctrico. Como indica esta canalogía, dos o más  $un$ salidas siempre aue aueramos activarias pueden programarse en paralelo  $-1.99$ Como salidas en el programa del PLC tomamos desactivarias a la vez. no. solo a las salidas aue el equipo provee fisicamente hacia  $e1$ exterior sino también las: aue. se conocen como "Relés Internos". Los relés **internos** son. simplemente variables ióaicas aue podemos usar. por **b** elemplo. para memorizar estados o como acumuladores  $de$ resultados que utilizaremos posteriormente en el programa.

**Existen** dos formas básicas de activar o desactivar less. salidas: con retención v sin retención. La forma más común es  $\overline{a}$ de salida no retenida. lo que significa que la salida es activada si se cumplen las condiciones del segmento en el que está programada v se desactiva inmediatamente cuando las condiciones deian de cumplirse.

Las salidas retenidas. por  $e^{i}$ contrario. se activan  $\mathbf{v}$ desactivan en segmentos diferentes y por instrucciones diferentes. Cuando se cumple el segmento en el que la salida debe activarse, ésta lo hace y permanece así, aún cuando la condición de activación deje de cumplirse. El único modo de apagar o desactivar la salida retenida es programar un segmento con la correspondiente instrucción de apagado de la salida en cuestión. Las instrucciones de retención y liberación de salidas se usan siempre por pares. Veamos algunos ejemplos sencillos.

16

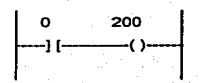

Aquí. la porte. de "'condiciones'.• del segmento es un solo contacto. lo entrada 0. La salida 200 sé activa solo mientras la entrada 0 está cerrada.

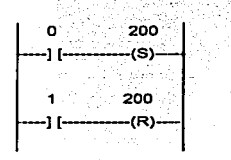

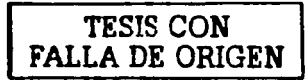

Nótese que ahora los salidos se programan como -(\$}- y -(R)- poro indicar que son retenidas *y* por pares: un segmento poro activar y otro poro desactivar. El funcionamiento es el siguiente: si se cierra. aunque seo momentóneomente. el contacto O lo solido 200 se activa y permanece así hasta que se active el contacto 1.

#### TIMERS

Otro elemento de los programas ladder tomado de los sistemas eléctñcos es el timer. El timar m6s común tonto en lo programación de PLC como en los cuadros de relés, es el de retardo a la conexión y desconexión instantónea. -Cuando se activa la entrada el timer comienza su operación llevando la cuento del tiempo que lo entrada estó cerrada. Cuando este tiempo supero al programado (por ejemplo con uno perilla. en el caso de un timer electromecónico o un valor escrito en el programa. en el coso de un PLCJ entonces el timar activo su solida. Si la entrado se abre. la salida se desactiva instontóneomente.

Eiemolo de orogramación de timer :

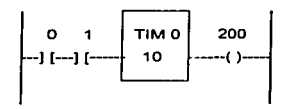

#### Elemato de Aplicación:

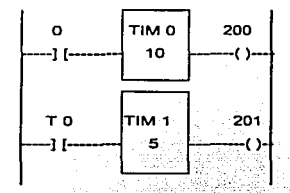

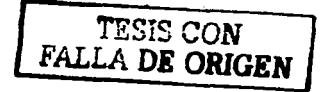

Cuando Ιó entrada ö sè active.  $e<sub>1</sub>$ timer  $\sim$ comienza a contar segundos con Cuando hayan pasado 10  $\overline{a}$ entrada  $\circ$ activada. la salida de T 0 se activa, energizando la salida 200.  $\mathbf{A}$ la vez. **un** contacto auxiliar de T 0 habilita la entrada de T 1, que comienza  $\sim$ contar, el tiempo. Cuando havan pasado 5 segundos desde el inicio de la habilitación.  $\frac{1}{2}$  activariant surface T. salida  $\mathbf{v}$ eneraiza 201. Sî. en cualquier momento se abre la entrada 0. T 0 cae. 200 se apaga, el contacto auxiliar de TO inhabilita a T1 con lo que 201 también cae.

 $\overline{a}$ operación de este tipo de sistemas suele describirse con  $\overline{a}$ avuda de  $\mathbf{u}$ diaarama de tiempos. que es más aue una gráfica del no estado de salidas lo largo del tiempo. En. estos aráficos entrada  $\mathbf{v}$  $\alpha$ puede indicarse veces las relaciones causa-efecto entre dos o más  $\sim$ de less variables representadas. dibuiando flechas que parten de la transición que dispara una modificación del estado del sistema hacia la varioble modificada. El diagrama de acabamos de describir es el siguiente: tiempos del sistema que

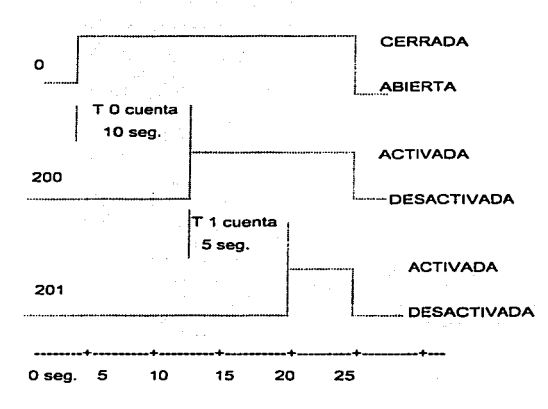

TESIS CON FALLA DE ORIGEN

#### CONTADORES

Todos los PLCs incorporan funciones que reemplazan o lo aplicación de contadores en el sistema de control. Además del obvio uso de estos contadores paro contar. por ejemplo. piezas o ciclos de trabajo. lo combinación de varios de ellos. quizós con el uso de algunos funciones de tipo aritmético. permite reemplazar programadores a levo y realizar funciones que de otro formo resultarían complicadas.

Todos los contadores tienen una entrada de pulsos a contar. uno entrada de RESET. que cuando es activada lleva al contador a su estado inicial y una salido que se activa cuando la cuento llego a su valor final. El tipo más común de contador es el ascendente. en el que el estOdo inicial es: cuento cero con la solida desactivada.

Al ir recibiendo pulsos en Jo entrada de conteo.. la cuento aumenta siempre manteniendo lo solido desactivado. hasta el momento en que la cuenta llega al valor establecido en el programo y el . contador deja de contar. Podemos encontrarnos también con contadores descendentes, en los que se programa un valor inicial distinto de cero y la salida se activa cuando luego de realizar un conteo descendente lo cuento llego· a cero. Existe otro tipo de contador. el llamado oscendente·descendente.. que posee una entrado adicional paro ·gobernar el sentido del conteo.

Asociados a los contadores. se encuentran por Jo general funciones que permiten lo lectura del estado de estos. y su comporoc16n con valores predeterminados por e 1 programador.

#### Ejemplo de programacl6n de Contador:

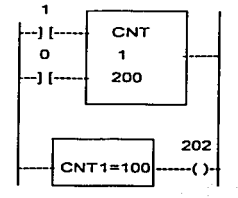

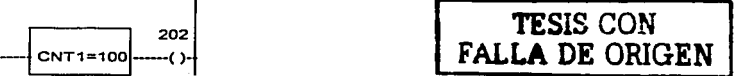

Aquí vemos también el uso de una función para comparación del contador con un valor determinado. 100 en este caso, para activar una salida.

#### Registros de desplazamiento

Un registro de desplazamiento consiste en uno cantidad variable de elementos de memoria conectados de tal modo que lo salido de cado uno de ellos alimenta la entrado del siguiente. La entrada del registro es lo entrado del primer elemento. Los registros de desplazamiento disponen de una entrado de pulsos cuyo misión es indicar el instante en que cada elemento copia en su solida el valor lógico presente en su entrado, pasando o partir de ese momento a retener este estado hasta el próximo pulso.

Sea\_ por ejemplo. un registro de 5 etapas. Veamos que sucede con él al aplicor1e pulsos y una entrado. En su estado inicial. el registro contiene todos ceros.

a parti

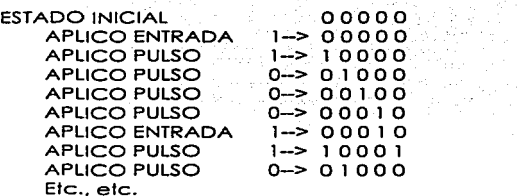

Los registros de desplazamiento disponen. por lo general. de uno entrada de reset que fuerzo al estado inicial.

#### Instrucciones para control de flujo del programa

Como hemos visto hasta ahora, el "Flujo" del programa, es decir la secuencia en la que todas los instrucciones del programa son ejecutadas es simple: se comienza por la primera instrucción del programo y se continuo con la segunda. tercera. etc. hasta la último instrucción y se retoma la ejecución de la primero otro vez.

repitiéndose el ciclo indefinidamente.

Existen casos en los que esto no es lo más desegble. Por elemplo: si queremos que determinada parte del programa no se elecute salvo que el usuario así lo pida; o nos encontramos con que dos actividades son mutuamente excluventes, o simplemente queremos controlar el mismo sistema con dos programas diferentes. También podemos desear que no se haga nada: hasta que no se reciba confirmación de una acción que acabamos de tomar (con un fin de carrera, por elemplo).

Todos estos casos nos muestran que puede ser conveniente tener la posibilidad de modificar el fluio de eiecución tan rígido que normalmente sique el PLC. Las formas más comunes de hacer esto son dos: con saltos controlados<sup>3</sup> relés - de control ... maestro. ੋ∀ El salto controlado consiste en hacer aue la próxima instrucción en elecutarse no sea necesariamente la siauiente en. el programa.

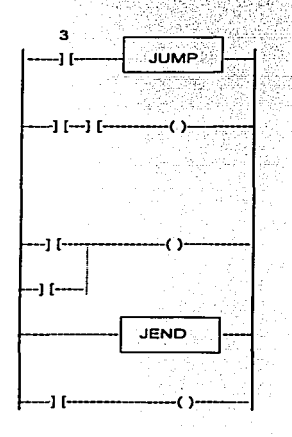

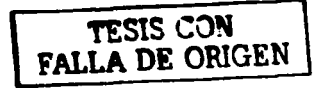

22

Cuando se active la entrada 3, la ejecución del programa "saltará" hasta la instrucción JEND y siguientes.

Algo similor sucede con el relé de control maestro. que desconecto los entradas al programo forzando a éste a no activar ninguno salida. lo que resulta equivalente a no ejecutorio.

#### 2.BMódulos especiales

Cuando es factible expandir lo capacidad de un PLC con módulos especiales. tenemos la posibilidad de extraer la móxima funcionalidad posible o un sistemo'de·este tipo.

Llamamos módulos especiales o todos aquellos que no son entrados o solidos lógicas. Los módulos especiales mós conocidos son los de entradas y salidas ANALOGICAS. o través de los cuales podemos manejar variables continuos como lo velocidad. presión. etc. Indudablemente. para que tenga sentido operar con este tipo de magnitudes. el PLC deberó poseer uno mínimo capacidad de cólculo con voñobles no estrictamente binarias. A pesar de que nos refeñmos a variables continuos. el PLC. siendo o Hn de cuentas uno computadora digital. discretizoró el continuo de valores posibles en lo magnitud física en un conjunto de valores que por lo general pertenecerón al conjunto de los números enteros. La fineza con que distingo dos valores muy cercanos. dependeró del PLC y del módulo en cuestión, pero generalmente se dividiró el rango de valores de entrada o salida entre 256 y 4096 portes. Esto resolución es. por lo general. suficienle para aplicaciones de control industrial.

Uno variable continuo cuyo conlrol resulto muy común es lo temperatura. Paro este coso existen módulos especializados en lectura y lineolización de lo respuesto de termocuplos.

Estó también muy difundida entre los fabricantes de sensores la técnico de transmitir lo variable medido por medio de uno corriente. escalado de tal modo que al valor minimo de esto variable le correspondo una corriente de 4 mA. y al valor móximo 20 mA. Resulto sencillo determinar lo integridad del cable y hasta del mismo sensor. ya que valores fuera del rango. indicado no son posibles bajo condiciones de funcionamiento normal. Se han construido entonces módulos de PLC. tanto de entrada como de salida. capaces de reconocer y generar este tipo de señales.

Otro tipo de módulo especial permite interactuar con dispositivos que producen trenes de pulsos de salida de alta trecuencia. Son los llamados Módulos de Alta Velocidad. Resultan ideales como interfase entre el PLC y sensores del tipo utilizado para determinación de velocidad de giro o desplazamiento (generalmente sensores inductivos). Dado la gran difusión de los encoders incrementales como transductor de posición en ejes. etc.. también se construyen módulos adecuados poro funcionar como interfase con este tipo de sensor. La principal diferencio entre estos y los módulos de alto velocidad es que estos últimos no son capaces de detectar el sentido de giro o desplazamiento. Existen también módulos poro interfase con motores poso a poso. y para op1icociones en los que se requiero control de posición tal co"mo se consigue con técnicos de control numérico. se obtienen módulos capaces de cerrar el lazo de control entre el encoder y el servomotor.

#### 2.9 Instalación de sistemas

Para ayudar o instalar correctamente un sistema. se darán a continuación algunos recomendaciones relativos a seguridad. puesto a tierra, disipación de color. etc.

El gabinete debe ser adecuado al ambiente en el que se utilice el sistema. recordar que un gabinete metólico adecuadamente instalado y puesto a tierra, protege al sistema de interferencia electromagnético. Puede ser necesario considerar cuestiones toles como protección contra polvo o contaminantes dispersados por el aire y refrigeración del sistema. Con respecto a esto último. debemos recordar que no debe introducirse al gabinete aire sin filtrar. Los fabricantes. por lo general. don recomendaciones acerco de la formo mós adecuada de montar sus equipos. En cualquier caso deberó verificarse que no se excedan las temperaturas máximas de operación, aún con elevado temperatura ambiente.

Lo puesta o tierra del sistema debe ser cuidadosamente planeado y ejecutado. pues de ello depende gran parte de la seguridad y lo tolerancia o interferencias electromagnéticos de la instalación. Algunos de las cuestiones más importantes son:

Cada elemento de la instalación debe estar conectado a tierra a través de un camino de baja impedancia. Preferiblemente con un conductor de fierro individual. Cuando por consideraciones de costo y/o comodidad de instalación no sea práctico utilizar un conductor por elemento. éstos deberán agruparse por tipo. Por ejemplo: gabinetes y estructuras por un lodo. elementos de potencio por otro. sistemas que operen con bajas, señales, el PLC en sí, etc. Estos grupos padrón tener cado uno su propio conductor de puesta a tierra separado de los demás y llevado al punto de tierra único.

Los conductores de puesta a tierra deben estar dimensionados para total tolerar la máximo corriente de falla que pueda atravesarlos, y además para soportar maltrato mecánico. Cuando seo importante un camino de boja impedancia a alto frecuencia, puede utilizarse malla metálica como conductor de masa.

La puesto a tierra debe realizarse en UN SOLO PUNTO. Todos los cOnductores de masa deben terminar en un solo punto (por ejemplo una tira de cobre) que está conectada directamente o lo jabalina a través de un conductor de sección adecuado.

Debe prestarse atención o los puntos en donde se conecto el conductor de puesta a tierra al propio elemento. Deberó eliminarse todo rostro de pintura. óxido. etc. No debe confiarse en que los bisagras de un gabinete establezcan la conexión o tierra de los puertos, éstos deben ser conectados de forma individual con conductores adecuados.

Todos los sistemas deben proveer un método de desconexión rópido de las solidos y entradas. por ejemplo poro parados de emergencia. Desconectando solo entrados y solidas. el PLC sigue operando. por lo que todavía puede monitoreor el eslado del sistema.

25

(~·-

Habitualmente. se utiliza un relé o contactar. que suele llamarse relé maestro. Por rozones de seguridad. lo activación y desactivación de este relé NO DEBE ser realizado por el PLC. Solo- se permite que el PLC indague lo condición de conectado o desconectado. para ... actuar en consecuencia. La función del relé maestro consiste en alimentor los dispositivos de entrada y salida solo cuando el operador lo desee. y no se, han detectado problemas graves. La desconexión del relé maestro debe poder hacerse de forma manual segura y rópidamente. Este relé no es, ni puede, reemplazar a. una llave o contactor general.

·.· "'<::~~,'" '.::'~. ,.· •' .\_ . Por lo general, el ·PLC púede\_seguiroperando algún tiempo ~esPués·de1 momento de apagado o pérdida de alimentación, por lo que puede ser importante, para no registrar cambios espuños en las entradas, sensor: la presencia de alimentoción y ejecutor el programo solo cuando ella esté dentro de especificaciones.

Finalmente. la llave o contactor general debe desconectar toda fuente de energía. tanto eléctrico como hidróulico. neumático. etc.

#### 2.10 Dacumentación de programa

Este aspecto de lo programación no debe descuidarse nunca. ya que es bastante común que poro mantenimiento o modificaciones del sistema el programo debo ser cambiado. Estos cambios al sistema Implican la necesidad de comprensión del programa por parte de lo persono que los realice, que no siempre es quien escribió el programa original (aunque lo sea, es probable que algunos meses después de ejecutarla, un programador descuidado no comprendo su propio obra). Para facilitar la tarea de modificación lo más importante es Ja documentación adecuado del programa. Algunas recomendaciones paro esto pueden ser los siguientes:

Tener siempre una copio del programo en uso fuero del PLC. Puede usarse papel o disquetes que serón mantenidos o resguardo. Ante todo cambio deben actualizarse las copias. en lo posible manteniendo los versiones anteriores. yo que sucede a veces que una modificación produce efectos indeseables que no son notados hasta mucho tiempo después.

Todo cambio debe ser documentado. Indicar los cambios en sí. los rozones y todo otra

información que puedo resultar de importancia.

Utilizar comentarios. Cuando el PLC y/o su software de programación lo permito podemos incluir los comentarios en el propio programa. Si esto no es posible. lo haremos en lo documentación.

Codo vez que el PLC o el software de programación lo permita. debemos asignar nombres significativos o entradas. salidos. timers. etc. a todos los elementos usados en el programa. Esto simplifica enormemente el seguimiento de lo lógico del programo sin necesidad de referirnos a planos o documentación adicional. Esta técnica, que hace que el programa sea casi "autodescriptivo" no reemplazo al adecuado uso de los comentarios ·que documentan lo intención del programador y lo relación del segmento con el resto del programa.

Por supuesto, siempre es conveniente una descripción verbal de la idea general de implementación del programa.

En cuanto a la forma de escribir el programa, podemos decir que para un determinado problema habrá casi. tantas soluciones como programadores. Ninguno de las soluciones será "meior" que otra, salvo en lo que hace a un uso mós racional de los recursos del PLC. o posiblemente velocidad de ejecución.

#### Capftula 3 Accianamienta de velocidad variable MM4

#### 3.l lntraduccl6n

Un accionamiento de velocidad variable (VSD. Variable Speed Orive) estó constituido por un motor y algún tipo de controlador. Los primeros accionamientos eléctricos consistían en combinaciones de motores de CA y CC que eran utilizados como controladores rotatorios. A su vez. los primeros controladores eléctricos empleaban rectificadores (SCR) tiristores poro controlar lo tensión y por consiguiente. lo velocidad de los motores de CC. Esta clase de VSD de ce tiene todavía un extenso uso y ofrece una capacidad de control bastante sofisticada. Sin embargo, el motor de CC es caro, de gran tamaño y sus escobillas requieren de mantenimiento periódico.

El motor de inducción de CA. por el contrario. es sencillo. de bajo casto y tiene un extenso uso a nivel mundial. Pero paro poder controlar la velocidad de un motor de inducción de CA, se requiere de un controlador más complejo que usualmente se denomina Convertidor de Frecuencia o Variador de Frecuencia (VFD, Variable Frecuency Drives)

A fin de entender el funcionamiento de un VFD es necesario entender primero el funcionamiento de un motor de inducción.

Un motor de inducción funciona en forma similor que un transformador. Cuando se conecta el estator a una fuente de energía. se genera un campo magnético rotatorio que gira de acuerdo a la frecuencia de la fuente.

Este campo giratorio cruza el entrehierro entre el estator y el rotor induciendo así corrientes en los devanados del rotor. Estas corrientes de rotor generan también un campo magnético rotatorio (en este coso. del rotor). Esto produce una fuerza sobre el rotor generóndose un torque que hoce que el rotor entre en movimiento.
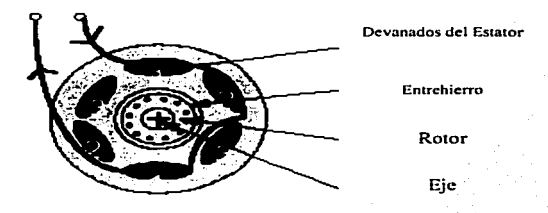

Sección Transversal de un motor de Inducción Simplificado

Si el rotor girase a la misma velocidad que el campo rotatorio del estator entonces no existirán inducciones en el rotor ni campo magnético rotatorio del rotor y, en consecuencia, tampoco existirá Torque. Por lo tanto, para poder generar Torque, el rotor siempre aira a una velocidad un poco menor que la del campo rotatorio del estator. Esta diferencia de velocidades se conoce como deslizamiento.

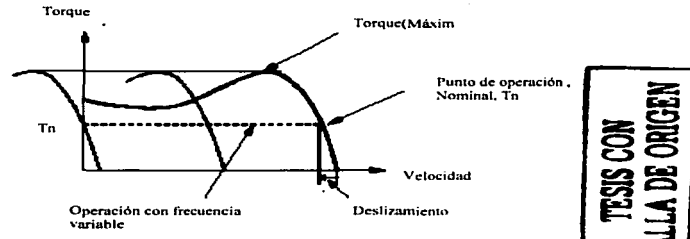

Curva característica Velocidad vs Torque de un Motor de Inducción

La expresión de un motor que relaciona la velocidad y la frecuencia es: r.p.m =  $(120xf) / #p$ donde  $f =$  frecuencia en Hz #p= No. de polos (par y entero)

Por consiguiente. la velocidad del motor depende de la frecuencia aplicada, así como del arregio del devanado y, en menor medida, de la carga.

Si se reduce la frecuencia, es necesario reducir la tensión o de lo contrario el flujo magnético será demasiado elevado y el motor se saturará. Por tal motivo también es necesario controlar lo tensión. Si se eleva lo frecuencia por encimo del Valor nominal del motor. se necesitaría más tensión de la normal poro mantener el flujo: usualmente esto es imposible por la limitación de tensión de la fuente. Por ello, es que existe menos torque disponible sobre lo velocidad nominal del motor.

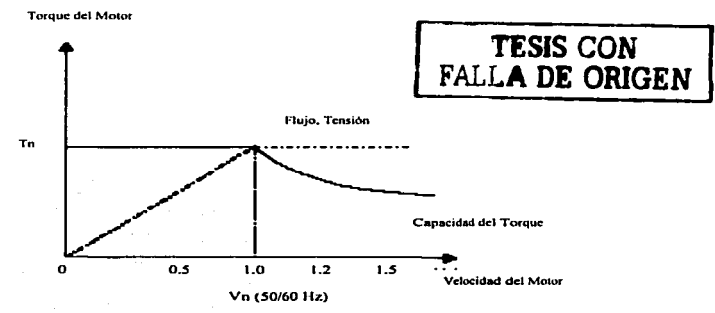

Reducción del par por encima de la velocidad nominal

Por lo tonto. poro poder controlar lo velocidad de un motor de CA estóndar es necesario controlar la frecuencia y tensión aplicados.

30

A pesar de que es difícil controlar lo tensión y los frecuencias a potencias elevados. el uso de un motor de inducción estóndor permite un sistema de control de velocidad o un costo razonable.

### 3.2 Veriador de Frecuencia

Se conoce como inversor a un circuito electrónico que transforma la corriente continua (CC) en corriente alterno {CA). Los controladores electrónicos de velocidad poro motores de CA. por lo general. convierten primero el suministro de CA en CC mediante el uso de un rectificador y. posteriormente. lo convierten una vez mós utilizando un puente inversor. en uno fuente de frecuencia y tensión de CA variables. Lo conexión entre el rectificador y el inversor se denomino circuito intermedio. A continuación presentamos un diagrama de bloques de un controlador de velocidad. o menudo denominado VFD de Frecuencia.

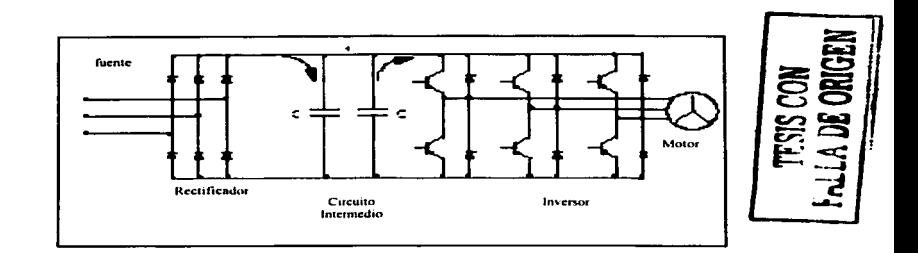

La fuente\_ que puede ser monofósico (usualmente o bajo potencio) o trifósico. es aplicado a un rectificador de onda completo que alimento o los copocitores del circuito intermedio. Los copocitores reducen los rizos voltaje (especialmente en el coso de fuentes monofósicos) y suministra energía en lapsos cortos cuando existe uno interrupción de lo energía de entrado. Lo tensión en los capacitores no es controlado y depende de lo tensión móxima del suministro de CA.

La tensión de CC es convertido nuevamente o CA o través de Jo Modulación por Ancho de Pulso (PWM. Pulse Width Modulotion). La forma de onda deseada es creado conmutando los transistores de solido /GBTs (lnsuloted Gafe Bipolar Tronsistors) entre encendido y apagado a uno frecuencia fijo (lo frecuencia de conmutación). Se puede generar lo corriente deseada al variar el tiempo de encendido y apagado de los transistores IGBT. pero la tensión de salido todavía es una serie de pulsos de onda cuadrado. En lo siguiente figura se ilustra lo Modulación por Ancho de Pulso.

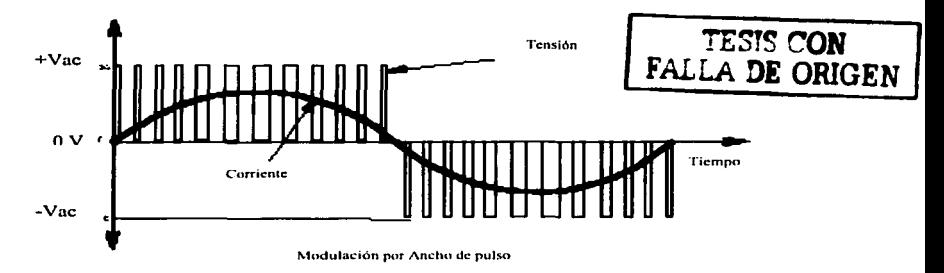

### 3.3 Aplicaciones del MICROMASTER 420 (MM420)

El MICROMASTER 420 es un convertidor básico recomendable para una gran variedad de aplicaciones de variación de velocidad como pueden ser bombas, ventiladores y bandos transportadoras y se caracterizan por su facilidad de manejo.los convertidores MM420 pueden configurarse paro satisfacer uno gran variedad de requerimientos de control y pueden conectarse o redes donde lo tensión de suministro se encuentro entre 200 y 480 volts.

#### 3.4 Características principales :

- ;. Fócil programación
- ;. Su construcción modular permite móxima flexibilidad en lo configuración.
- ;. Tres entrados digitales. totalmente programables. ópticamente aisladas.
- :..- Uno entrado analógica que puede ser programada como una cuarto entrado digital.
- :..- Uno solida analógica totalmente programable.
- ;. Un relevador de señalización totalmente programable.
- ;. Es posible uno operación silencioso del motor programando altas frecuencias de conmutación.
- ;. Protección total del convertidor hacia el motor

# 3.5 Comunicación del Micromaster Comunicación con MICROMASTER 4 mediante PROFIBUS-DP

La figura siguiente muestra una visión general de las funciones de comunicación incluidas en el MICROMASTER 4 para PROFIBUS-DP:

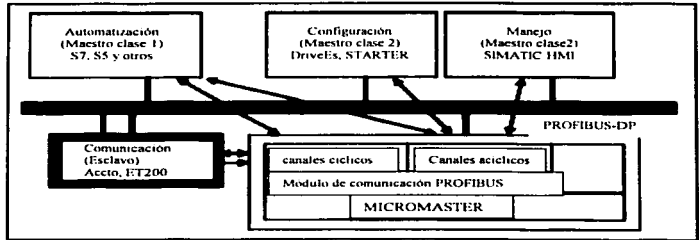

Figura 3.1 Canales de datos PROFIBUS-DP del MICROMASTER 4

### 3.6 Datos cíclicos del MICROMASTER 4 mediante PROFIBUS-DP

El control del MICROMASTER 4 se produce por el canal cíclico de PROFIBUS-DP. Ademós se pueden intercambiar porómetros por esta vía.Lo estructura de datos útiles poro el canal cíclico se define en el perfilPROVldrive Versión 2.0 *y* se designo como PPO (objeto parómetros·dotos de proceso).

El perfil PROVldrive fija para los accionamientos lo estructuro de datos útiles con lo que puede acceder un maestro o los esclavos (accionamientos) por comunicación de datos ciclico.

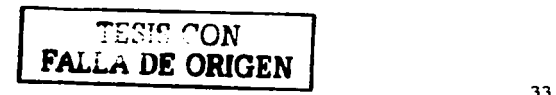

## 3.7 Estructura de datos útiles según perfil PROVIdrive2.0 y 3.0

Estructuro de datos útiles según PPOs:

Lo estructura de datos útiles en la comunicación de datos cíclica se subdivide en dos áreas que se pueden transmitir en cada telegrama:

Área de datos de proceso (PZD. ProzeBdaten). es decir. palabras de mondo y valores de consigno. así como Información de estado y valores reales.

Área de. porómetros (PKW; Parameter-Kennung-Wert) para leer/escribir valores de parámetros. p. ej. lectura de fallos, así como lectura de información sobre las características de un parámetro, como p. ej. lectura de los límites mín/máx, etc.

El tipo de PPO con el que el maestro PROFIBUS-DP se dirige al convertidor se puede fijar durante la instalación del sistema de bus cuando se toca lo referente a los datos de configuración. La selección del correspondiente tipo de PPO depende de la tarea del accionamiento en la interconexión con el sistema de automatización~ los datos deproceso siempre se transmiten. Se procesan en el accionamiento con prioridad más alta y en los intervalos de tiempo más cortos. Con los datos de proceso se controla el accionamiento dentro del sistema de automatización. p. ej. conectándolo o desconectóndolo. fijando valores de consigna. etc.

Con ayuda del área de parámetros el usuario tiene acceso opcional o todos los parámetros existentes en el convertidor mediante el sistema de bus. Por ejemplo. lectura de información de diagnóstico detallado, mensajes de follo. etc.

Los telegramas de la transmisión cíclica de datos tienen por consiguiente las siguiente estructuro básico:

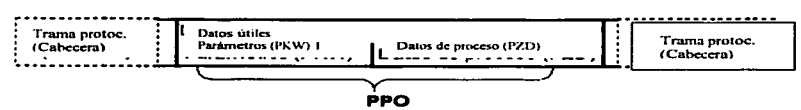

1) PKW: valor e identificador de parámetro

Según el perfil de accionamientos de velocidad variable PROVldriveVersión 2.0 se definen cinco tipos de PPO:

~~':''~CON FAL;....n .DE ORIGEN

34

- ;.. Datos útiles sin órea de parómetros y dos o seis palabras de datos de proceso
- ;.. da1os útiles con área de parómetros y dos. seis o diez palabras de datos de proceso.

Figura 3-2 Objeto porómetros-da1os de proceso (tipos de PPO)

**NOTA MICROMASTER 420 sólo permite los tipos PPO1 y PPO3 (marcados en gris).** 

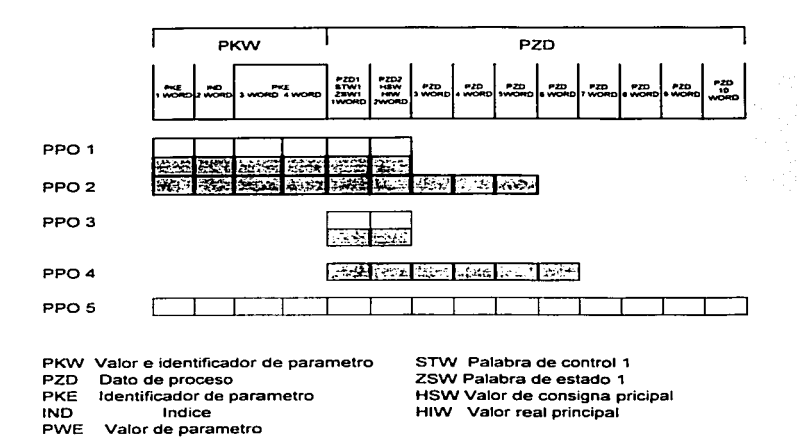

Fig.3-2

TESIS CON FALLA DE ORIGEN

Lo división de los datos útiles en PKW y PZD permite considerar diferentes tipos de aplicaciones.

<mark>Área de datas de parámetras (PKW)</mark><br>Con lo parte del telegrama PKW (valor e identificador de parámetro) se puede ver y/o modificar cualquier parómetro del convertidor.

**Área de datos de proceso (PZD)**<br>Con los datos de proceso se pueden transmitir palabras de mando y valores de consigna (Petición: maestro \_convertidor} así como palabras de estado y valores reales (Respuesto: convertidor\_ maestro).

Los datos de proceso transmitidos sólo son efectivos cuando los bits utilizados de los palabras de mondo. los valores de consigno. las palabras de estado y los valores reales figuran en el convertidor.

### 3.8 Tiempo de reacción MICROMASTER 4

El tiempo de reacción del MICROMASTER *4* en cuanto o PZD asciende o oprox. 20 milisegundos.

Representa el tiempo transcurrido entre que el "valor de consigna llega al esclavo DP " v "'el valor real actualizado se cargo en PROFIBUS-DP".

El tiempo de reacción del MICROMASTER 4 en cuanto o modificación de porómetros (PKW} asciende o aprox. 50 milisegundos.

#### 3.9 Transmisión de datos acíclica.

Funciones PROFIBUS-DP ampliadas (DPV1)

Los ampliaciones DPVl de PROFIBUS-DP definen. entre otros. un trófico acíclico de datos que es posible de formo paralelo o la transmisión cíclico de datos. lo comunicación acíclica de datos permite:

;;.. Intercambio de cantidades mayores de datos útiles de hasta 240 bytes

- Acceso simultáneo por parte de otros maestros PROFIBUS (maestros C2, p. ei, herramienta de puesta en servicio)
- Ahorro de direcciones de E/S en el SIMATIC y reducción del tiempo de ciclo de bus al desplazar el área PKW de la transmisión cíclica a la acíclica.
- > Implementación de las funciones PROFIBUS-DP ampliadas

Los diferentes maestros así como los diferentes tipos de transmisión de datos se representan en el MICROMASTER 4 mediante los correspondientes canales:

- Transmisión cíclica de datos con un maestro clase Utilización del DATA-EXCHANGE v de los tipos PPO según perfil PROFIDrive.
- > Transmisión acíclica de datos con el mismo maestro clase i Utilización de las funciones DPV1 denominadas READ y WRITE.El contenido del bloque de datos transmitido corresponde a la estructura del área de parámetros (PKW) según la especificación USS
- > (con bloque de datos 100) o bien a la estructura del canal de parámetros acíclico según perfil PROVIdriveVersión 3.0
- > Transmisión de datos acíclica con una herramienta de puesta en servicio de SIEMENS (maestro clase 2) La herramienta de puesta en servicio puede acceder de forma acíclica a parámetros y datos de proceso en el convertidor.
- > Transmisión de datos acíclica con un equipo SIMATIC HMI (segundo maestro clase 2).El SIMATIC HMI puede acceder de forma acíclica a parametros en el convertidor.
- En lugar de una herramienta de puesta en servicio de SIEMENS o un SIMATIC HMI (interfase hombre maquina) también un maestro no Siemens (maestro clase 2) puede acceder al convertidor conforme a un canal de parámetros acíclico según perfil PROVIdriveVersión 3.0.

## 3.10 Palabra de mando

Lo palabro de mando corresponden o los determinaciones conforme al perfil PROVldriveVersión 2.0 o Versión 3.0 paro el tipo de funcionamiento "Regulación de velocidad variable"

3.11 **Palabra de mando 1**<br>La palabra de mando 1 (bits 0-10 según perfil PROFIDrive, bits 11-15 específicos de MICROMASTER 4)

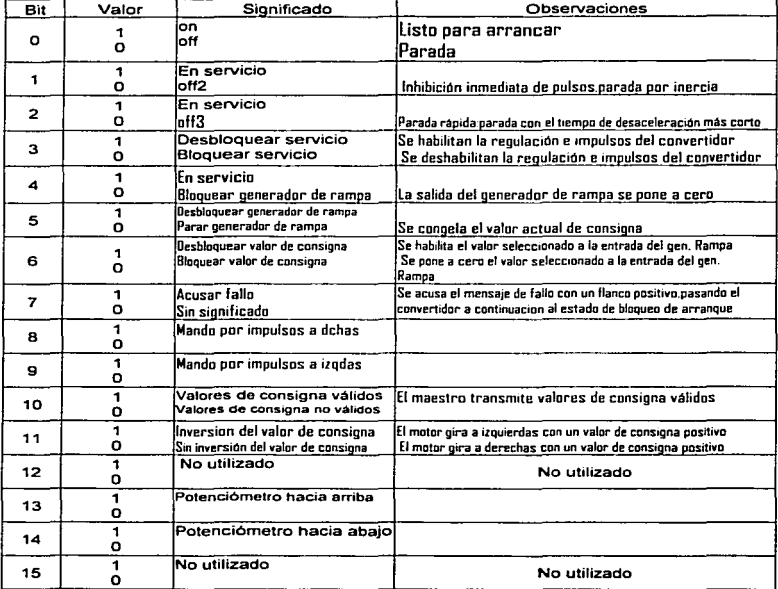

Tabla 3-1 Ocupación de la palabra de mando 1

## Capítulo 4 Redes de comunicación

#### 4.1 Conceptas fundamentales.

En este capítulo se repasarán los conceptos más importantes en sistemas de comunicación, se estudiará el modelo de referencia ISO/OSI, se plantearán los diferentes niveles de aplicación, y se analizarán los componentes y redes que ofrece SIMATIC NET a la hora de afrontar tareas de comunicación industrial.

De forma breve se tratan a continuación los conceptos fundamentales y los principios de la comunicación, decisivos para el intercambio de datos entre autómatas programables, equipos de visualización y PCs.  $\sim$   $\sim$   $\sim$   $\sim$ 

#### Comunicacidn

Es la transferencia de datos entre dos interlocutores con diferentes prestaciones. el control del interlocutor. así como la consulta o interrogación del estado del interlocutor. La comunicación puede llevarse a cabo a través de diferentes vías.

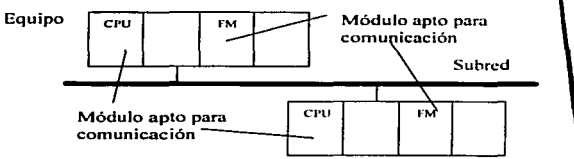

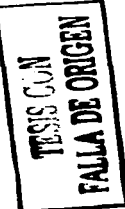

Figuro 1. 1. Ejemplo con intertocutores conectados o uno subred.

lnterlacutar Módulo apto para la comunicación. es decir. que permite intercambiar datos. El interlocutor puede encontrarse dentro del mismo equipo o en otro equipo. Interlocutores pueden ser. por ejemplo. CPUs o FMs.

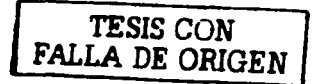

Equipa En este contexto. se denomino equipo a una unidad conexa (p. ej. Autómata. unidad de programación. panel/sistema de operador. PC~ aparato no Siemens) que puede conectarse a una o varias subredes.

**Subred** El conjunto de todos los componentes físicos necesarios para establecer uno vía de transmisión de datos. así como los procedimientos comunes asociados para intercambiar datos.

> Los estaciones conectadas a una subred pueden intercomunicorse sin necesidad de transiciones o pasarelas en la red. El conjunto ffsico de uno subred se denomina también medio o soporte de transmisión.

Red Conjunto formado por uno o varias subredes iguales o diferentes interconectados. Comprende pues todos los equipos que pueden comunicarse entre sí.

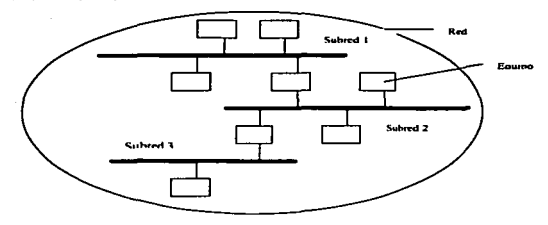

Enlace Correspondencia lógica de dos interlocutores para ejecutar un determinado servicio de comunicación. El enloce estó directamente asociado a un servicio de comunicación.

Cado enlace tiene dos puntos finales que contienen la información necesaria poro direccionar el interlocutor. ademós de otros atributos relacionados con el establecimiento del enloce. Poro referencior un enlace. los funciones de comunicación sólo utilizan el punto final local.

#### funclann de

camunlcmci6n Las funciones ofrecidos desde uno interfase software siempre utilizan servicios de comunicación. Los funciones de comunicación permiten transmitir datos entre interlocutores con diferentes prestaciones. controlar el Interlocutor. por ejemplo pasarlo al estado STOP. o preguntar por su estado operativo actual.

# Servicio de Comunicación e

**Interfases software** Describe los funciones de comunicación con prestaciones definidas. como por ejemplo intercambiar datos. controlar y supervisar dispositivos y cargar programas. Los servicios de comunicación se ofrecen en el sistema terminal. valgan como ejemplo las funciones de sistema SIMATIC S7. a través de interfases software. De acuerdo a su calidad. los servicios de comunicación se pueden clasificar en el modelo de referencia ISO/OSI.

> Uno inter1ase software no ofrece necesariamente todas los funciones de comunicación de un servicio. El servicio de comunicación puede ofrecerse en el sistema terminal con diferentes interfases software.

Protocolo Un convenio exacto al bit entre interlocutores paro poder ejecutar un determinado servicio de comunicación. El protocolo define el contenido estructural del trófico de datos en la linea física. definiendo. por ejemplo. el modo de operación. la forma de realizar el establecimiento del enlace. lo protección de los datos o Ja velocidad de transferencia.

# Coherencia de

Se define como coherencia de datos al tamaño de un órea de datos que no puede modificarse por procesos concurrentes simultóneos. Es decir. las óreas de datos que sean mayores que la coherencia de datos pueden quedar falseadas. Dicho de otro modo. un órea de datos conexa (mayor que la coherencia de datos) puede estar formada en un determinado instante en parle por paquetes de datos nuevos y en parte por paquetes de datos viejos coherentes.

#### 4.2 Topología de la red.

Se entiende por topología las diferentes estructuras que puede tener una red. Cuando componentes de automotización autónomos tales como sensores. actuadores. PLCs. etc .• intercambian información.-éstos'deben interconectarse físicamente con una estructura determinado. El conjunto forma entonces una red de comunicación.

Bajo topología de lo red se entiende la estructura geométrica bósica de la misma. Las diferentes estaciones son los nodos de la red. La estructura más simple sería uno red formada por dos estaciones. es decir. dos nodos. Este tipo de conexión se denomina también enlace punto a punto.

A continuación se presentan de forma resumida las distintas topologías:

Línea es la topología más simple desde el punto de vista geométrico. A veces se la conoce con el nombre de topología bus. pero no todos los buses tienen topología línea. Cada estación sólo preciso una interfase. Pueden conectarse o la lineo central mediante líneos derivados cortas.

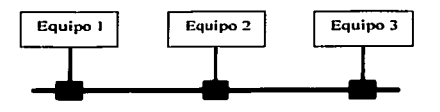

Figuro 1.3. Representación de la topología en línea.

Mientras que en enlaces punto a punto. por ejemplo de cuatro estaciones. éstas pueden comunicarse simulfóneamente por pares. esto no es posible en una topología línea. Por ello hay que regular la comunicación de forma que sólo uno estación pueda enviar en un determinado momento. mientras las demós sólo pueden oír. Para tal fin es necesario asignar los derechos de emisión. Se hablo en estos casos de métodos de acceso al bus. Este tipo de regulación es también necesario para las estructuras que se muestran o continuación.

Las topologías línea y anillo tienen rasgos comunes. También en este caso es necesaño regular el derecho de emisión mediante un método de acceso al bus compuesto de enlaces punto o punto encadenados. La ventaja de lo topología anillo es que cada nodo actúo como amplificador. lo que permite salvar grandes distancias. Sin embargo. en este caso el fallo de un nodo presenta mayores problemas que en uno estructura en líneo.

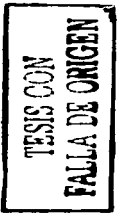

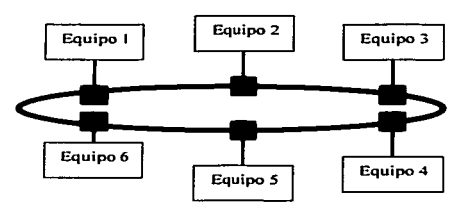

Figura 1.4. Representación de la topología en anillo.

Anillo

Estralia En esto topología adquiere una importancia decisiva en nodo central que se encarga de controlar toda lo comunicación. Cualquier perturbación en el mismo conduce, generalmente, al fallo de la red completa.

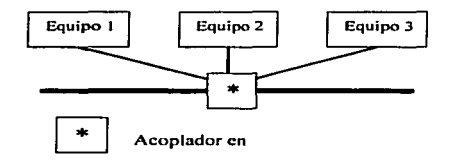

Figura 1.5. Representación de la topología en estrella.

Arhol

Esta topología puede también interpretarse como el encadenamiento de diferentes estructuras en linea de longitud diverso. pero también de carocteristicas diferenciadas. En este caso adquieren gran importancia los elementos que permiten duplicar los diferentes líneas.

En apartados posteriores se detollorón los elementos necesarios poro poder interconectar las distintas secciones; concretamente en la figura 1 .6 se ha representado un repetidor.

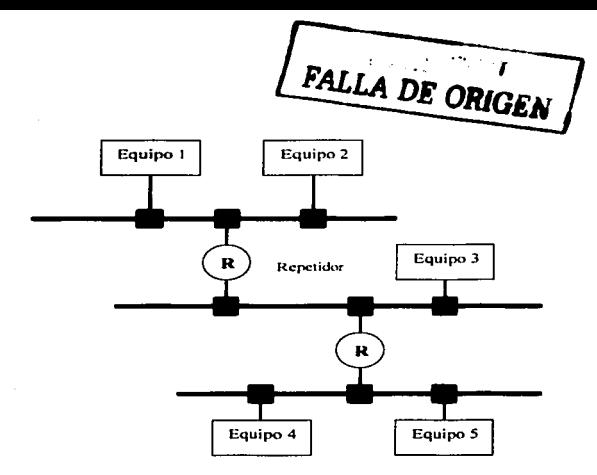

Figura 1.6. Representación de la topología en árbol.

En lo que se respecta a su extensión geogrófica. las redes pueden clasificarse en tres categorfas. Se habla de las LAN (Local Area Network.. red de óreo local). MAN (Melropolitan Area Network) y WAN (Wide Area Network. red de óreo extenso). Como los limites no estón claramente definidos. no siempre es posible clasificar uno red dentro de estas tres clases. En base a la extensión geogrófica es posible establecer la siguiente clasificación aproximada:

> $LAN < 5 km$ MAN< 25km  $WAN > 25$  km

En base a las distancias o salvar entre las estaciones es posible también saber cuales son las topologías utilizadas. La topología de una WAN estó definida por las condiciones geogróficas (situación de los centros de población. trófico previsto entre nodos. etc). Desde el punto de vista económico - utilización racional de las lineas - se crean generalmente redes con estructura en órbol y mallado irregular. Por el contrario. la topología de una LAN estó claramente estructurado. ya que aqui lo importante es lo funcionalidad total y menos Ja economía de lineas. las topologías típicas para uno LAN son linea. anillo y estrella.

Junto a LAN v WAN se emplean también FAN (Field Area Network). La automatización del proceso se efectúa en el área próxima al sistema mientras que las WAN y MAN están encargadas de la comunicación dentro y entre los niveles superiores del modelo (nivel de gestión y administración de la empresa). Esto último es especialmente válido cuando diferentes plantas o centros comerciales distanciados aeográficamente forman una unidad organizativa.

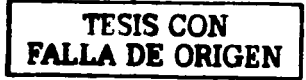

#### 4.3 Métodos de acceso.

Como en un bus. en un determinado instante. sólo puede enviarse como móximo un telegrama (también llamado mensaje o trama). es necesario gestionar qué estación tiene permiso para enviar. El número de receptores "a la escucha" del telegrama carece gauí de importancia. El acceso al bus queda regulado por el método de acceso correspondiente. Estos pueden clasincarse en métodos centralizados y estos últimos en deterministlcos Y estocasticos

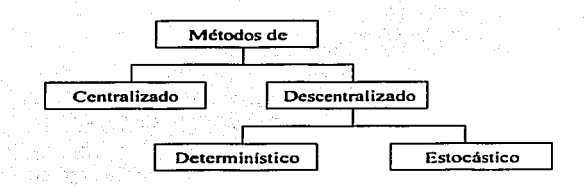

Figuro 1.7. Métodos de acceso al bus.

El método centralizado mós conocido es el **maestro/esclavo.** En él. el maestro dirige todo el trófico por el bus. Paro ello envio datos a los esclavos (pofling o sondeo) y solicita de los mismos información. Normalmente no estó prevista comunicación directa entre esclavos. El método maestro/esclavo se caracteriza por un control del bus muy simple y por ello eficiente. De ahí que se encuentre en el sector de los buses de campo, como Profibus-DP.

Dentro del grupo de los métodos descentralizados determinísticos cabe mencionar el **folcen-passlng o paso de testigo.** El testigo sirve como permiso de emisión o través de la red. El poseedor del testigo puede emitir: además debe posar éste antes de que transcurra un determinado tiempo. De esto formo se asegura un tiempo máximo de circulación del testigo. Se habla de token-bus cuando este método se utiliza dentro de una red con topología linea. El testigo paso siguiendo determinados regios de estación a estación siguiendo un anillo lógico. Si la topología es en anillo se denominaró token-ring.

# TESIS CON FALLA DE ORIGEN

El método de acceso estocástico. es decir aleatorio, mós importante es el **CSMA/CD** (Corrier Sense Multiple Access with Collision Detection. normalizado en IEEE 802.3). Aquí. coda estación puede enviar en cualquier instante siempre que no emita ninguna en dicho momento. Aparecen conflictos condicionados por tiempos de propagación cuando dos estaciones intentan emitir al mismo tiempo por haber detectado que estó libre el bus. Al estar en escucha permanente. ambas estaciones detectan la colisión, por lo que dejan de emitir. y sólo vuelven o intentarlo después de esperar un tiempo definido estocósticamente. Los buses que utilizan este método operan normalmente a una velocidad de transferencia de 1 O Mbits/s. como es el coso de Industrial Ethernet.

#### 4.4 Enlaces.

Un enlace supone la correspondencia lógica entre dos interlocutores para ejecutar servicios de comunicación. El enlace estó directamente asociado o un servicio de comunicación. Cada enlace tiene dos puntos finales. situados en la CPU o CP correspondiente. que incluye las informaciones necesarias para direccionar el interlocutor. así como otros atributos necesarios paro establecer el enloce. Las funciones de comunicación en el programa de usuario referenclan únicamente el punto final local del enlace .

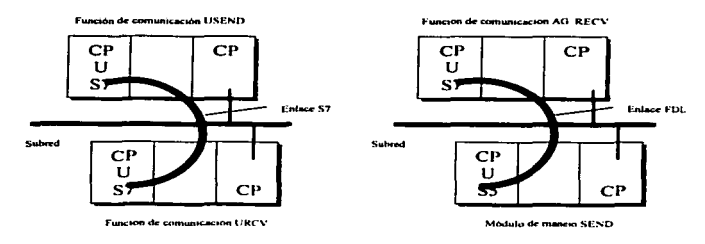

Figura 1.8. Representación simbólica de enlaces.

# TESIS CON FALLA DE ORIGEN

Los enlaces ocupan, por cada punto final o de transición (p. ej. CP), recursos en los módulos aptos para la comunicación implicados, lo que, en consecuencia; reduce su capacidad de comunicación, puesto que el número de recursos de enlace depende del tipo de CPU/CP.

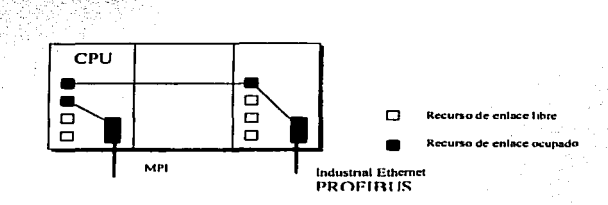

#### Figura 1.9. Funciones 57 vfa el MPI integrado o vía PROFIBUS/lndustrial Ethernet usando una CP.

En la familia SIMATIC S7, los enlaces se clasifican en:

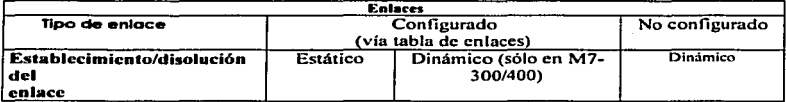

Tabla 1.1. Clasificación de los tipos de enlaces.

Para garantizar un establecimiento regulado del enlace, éste deberá estar activo en uno de sus extremos *y* pasivo en el otro. De lo contrario no seró posible establecer el enlace.

Se utilizan **enlaces estáticos** cuando al configurar una instalación hay suficientes recursos de enlaces libres en los diferentes equipos *y* no es necesario liberar ninguna. Por otra parte. al planificar no es necesario considerar el establecimiento *y* disolución del enlace. de tiempo critico. Una vez establecidos. los enlaces estóticos permanecen de forma duradero.

Los enlaces dinámicos se utilizan para intercambiar sucesivamente datos con diferentes interlocutores o para aprovechar más efectivamente los recursos de enlace disponibles.

El establecimiento y disolución propiamente dicho del enlace no se efectúa al arrancar el equipo sino sólo cuando lo solicito explicitamente la aplicación desde el programa. Por este motivo, es necesario en este caso considerar siempre el tiempo que dura el establecimiento y disolución de un enlace. sobre todo en procesos críticos en el tiempo.

De acuerdo a la interfase software utilizada, las funciones de comunicación asociadas requieren enlaces configurados o no configurados. Para configurar los primeros se utiliza STEP 7, concretamente la tabla de enlaces. Con ese propósito se asiana a cada punto final del enlace un ID local, que será necesario para parametrizar las funciones de comunicación. El ID local referencia un área de datos que contiene, entre otras, las informaciones de dirección propia y del interlocutor.

Las funciones de comunicación realizadas desde un OP SIMATIC o desde un PC precisan también enlaces configurados. Sin embargo, éstos se configuran utilizando una herramienta específica (p. ej. ProTool o COML). Estos enlaces ocupan también recursos, para funciones S7, en las CPUs.

En cuanto a los enlaces no configurados, generalmente en STEP 7 no se emplea la mencionada tabla de enlaces para configurarlos, sino que dichos enlaces se establecen implícitamente al llamar a la función de comunicación. disolviéndose una vez terminada la transmisión de datos.

Como un enlace está directamente asociado a un servicio de comunicación. cada uno de éstos tiene un tipo de enlace específico. SIMATIC S7 reconoce la siguiente correspondencia entre servicio y tipo de enlace.

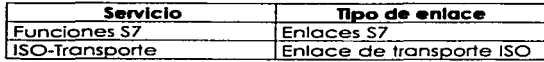

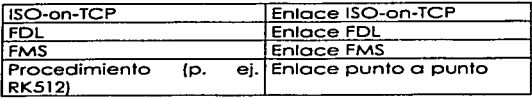

Tabla 1.2. Correspondencias entre servicio de comunicación y tipo de enlace.

Al configurar los enloces utilizando STEP 7. deberemos seleccionar el tipo de enlace adecuado a lo aplicación.

#### 4.5. Modela de referencia ISO/OSI.

Cuando se produce un intercambio de datos entre equipos de automatización a través de un sistema de bus común es preciso definir el sistema de transmisión y el método de acceso. asf como informaciones relativas a, por ejemplo. el establecimiento de Jos enlaces. Por este motivo, la lnternationol Stondards Orgonization (ISO) especificó un modelo de 7 niveles o capas. conocido como modelo ISO/OSI (estóndar internacional ISO 7498}. ya que la arquitectura del protocolo estó orientada o interconectar sistemas abiertos (Open System lnterconnection).

Poro lograr un entendimiento suficiente y seguro son imprescindibles los niveles 1. 2 y 4. El nivel 1 define las condiciones físicas. entre otros. los niveles de tensión y corriente. El nivel 2 define el mecanismo de acceso y el direccionamiento de la estación. para que en un determinado instante sólo puedo enviar datos uno de las estaciones del bus. La seguridad y coherencia de los datos se garantiza gracias a la función del nivel 4. el de transporte. Este nivel también se ocupa de toreos de control de flujo de datos. de seccionamiento en bloques o paquetes y de los mecanismos de acuse o confirmación.

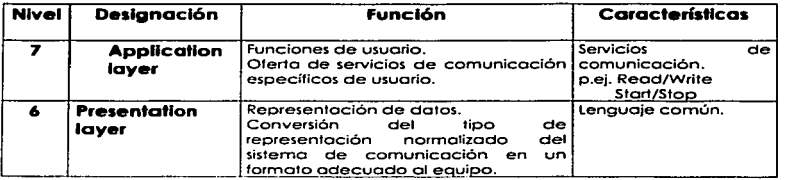

51

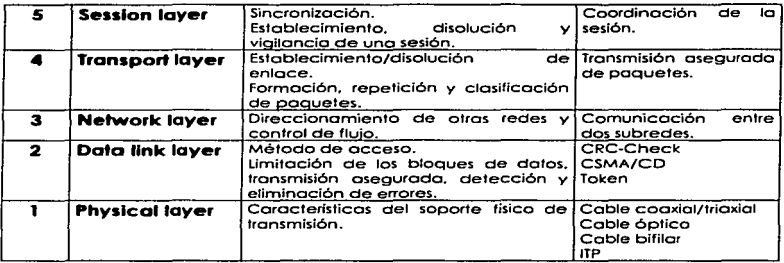

Tablo 1.3. Modelo de referencia ISO/OSI.

**Physical Layer** (Nivel 1. Físico). Este nivel procura la transmisión transparente de bits a través del soporte físico en el orden definido por el nivel de enlace (capa 2). Aquí se definen las características eléctricas y mecánicas de la línea/bus. así como los tipos de transmisión.

Data Link Layer (Nivel 2. Enloce): Este nivel flene como función oseguror la transmisión de la cadena de bits entre dos sistemas. Entre sus misiones figura detectar y eliminar o comunicar errores de transmisión y el control del flujo. En redes locales. el nivel de enlace· procura también el acceso exclusivo al soporte de transmisión. Poro ello. dicho nivel se divide en dos subniveles. Medium Access Control (MAC) y Logic Unk Control (LLC). que se designan también como niveles 2o y 2b respectivamente. Los normas mós conocidos para los métodos de acceso aplicados en el subnivel MAC son:

> IEEE 802.3 (Ethernet. CSMA/CD). IEEE 802.4 (Token Bus). IEEE 802.5 (Token Ring}.

Poro el subnivel LLC se aplica generalmente la norma IEEE 802.2. En base a los características de tiempo real exigidas normalmente a sistemas de bus de campo. éstos utilizan en parte métodos de acceso considerablemente modificados.

**Nel'Wori: Uyer** (Nivel 3. Red). Este nivel se encargo de lo intercomunicación de datos entre sistemas finales. entendiendo por sistemas finales el emisor y el receptor de una información cuyo recorrido puede llevar bojo circunstancias o través de diversos sistemas de trónsito. Por ello. el nivel de red debe seleccionar la ruto a seguir. lo que normalmente se denomina encaminamiento (Routing).

**Transpart layar** (Nivel *4.* Transporte). Este nivel tiene coma misión ofrecer al usuario un enlace terminol·lerminol fiable. Los servicios ofrecidos incluyen el establecimiento del enlace de transporte. lo transmisión de datos. así como la disolución del enloce. Para ello el usuario puede exigir. en general. uno determinado calidad en el servicio (QoS. Ouality of Service). Parámetros de calidad son. por ejemplo. lo velocidad de transferencia y lo taso de errores residuales.

**Sessinn Layar** (Nivel S. Sesión). Lo tarea principal del nivel de sesión es sincronizar los relaciones de comunicación. Además. los servicios del nivel de sesión permiten definir puntos de sincronización en transmisiones prolongados paro que. en caso de una interrupción intempestivo del enlace. no seo necesario repetir de nuevo toda la transmisión sino que pueda restablecerse desde un determinado punto de sincronización.

Presentation Layer (Nivel 6, Representación de Datos). Generalmente, al intercambiar datos. diferentes sistemas utilizan lenguajes distintos., El nivel de presentación traduce los diversos lenguajes de los estaciones de comunicación a un lenguaje unificado con una sintaxis abstracto. Poro ello se utiliza en la mayor porte de los casos el Abstract Syntax Notation One (ASN.1) definido en ISO 8824 y las Bosic Encoding Rules (BER) asociados.

Application Layer (Nivel 7, Aplicación). El nivel de aplicación comprende los servicios específicos de lo aplicación de los diferentes aplicaciones de comunicación. Como existen multitud de aplicaciones. es particularmente dificil establecer estóndores unificados. El eslóndar mós importante paro aplicaciones de automatización es el Monufacturing Message Specification (MMS). que describe los servicios y protocolos del nivel de aplicación (MAP.

53

Manufactt.Íring A\_utomation Protocol). Los sistemas de bus de .campo modernos se orientan fuertemente en MMS a la hora de diseñar el nivel de aplicación.

Al describir posteriormente los servicios de comunicación se hará referencia al modelo presentado anteriormente. Sólo es posible comunicarse en un mismo nivel:

La forma de materializar los diferentes niveles en un caso concreto no es definida inicialmente en el modelo. sino en la posterior Implementación de la aplicación. Poro lograr una comunicación rópido y con capacidad de tiempo real, Profibus prescinde de los niveles 3 a 6. e integro las funciones imprescindibles en los niveles 1, 2 y 7.

#### 4.6. Acoplamiento de sistemas de bus.

Para garantizar un flujo continuo de información entre dos subredes diferentes se precisan elementos de acoplamiento especiales. Las subredes han ido surgiendo o lo largo del tiempo. no pudiéndose interconectar sin mós.

Desde el punto de vista del usuario. lo ideal es que los subredes acoplados se comporten como uno única subred. es decir que dicho acoplamiento no suponga ninguna merma de funcionalidad. De esto formo el acoplamiento es transparente para el usuario (al acoplar las subredes el usuario no necesita modificar el software).

Dependiendo del alcance de ras tareas de acoplamiento y de las diferencias entre los redes o acoplar es posible distinguir entre **Repeoter** (repetidor}. **8rldge**  (puente). **Roufer** {encaminador} **y Gateway** (pasarela} para interconexión de redes. Estos elementos de acoplamiento pueden reproducirse en el modelo de referencia ISO de acuerdo a las tareas que realizan.

El **repeafer o** repetidor copla la información que recibe de un lado en el otro y amplifica su nivel. El repetidor es transparente a todos los niveles de las estaciones en comunicación. es decir. los niveles físicos de ambas redes deben ser idénticos. Por ello. los repetidores no se utillzan para acoplar subredes diferentes. sino para amplificar o prolongar una subred existente. p. ej. un sistema de bus.

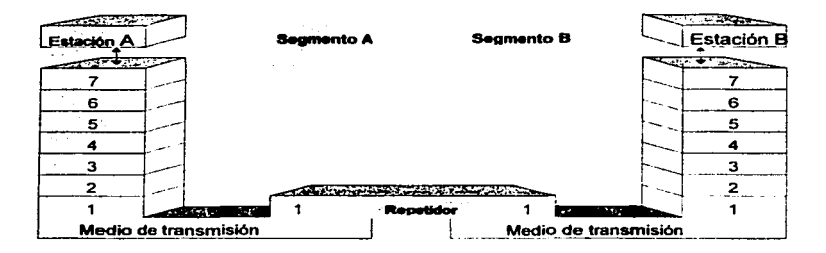

Figura 1.10. Esquema de acoplamiento de subredes mediante repetidor.

Los **brldges** o nodos puentes se utilizan para acoplar subredes que trabajan con el mismo protocolo en el nivel de enlace (Logical Link Control. LLC). Los soportes de transmisión y los métodos de acceso al bus (Medium Access Control. MAC) de las subredes a enlazar pueden ser diferentes. Los bridges se utilizan principalmente para unir redes locales que tienen diferentes topología o cuando, en base a aplicaciones especiales, es necesario añadir determinados estructuras a subredes.

TESIS CON<br>FALLA DE ORIGEN

En algunas versiones. las tareas del puente se refieren únicamente al acceso al bus {MAC). no afectando al LLC. Ese tipo de puentes se utilizan en subredes que. si bien utilizan un soporte de transmisión diferente {p. ej. cable bifilar. fibra óptica). tienen lo mismo estructura.

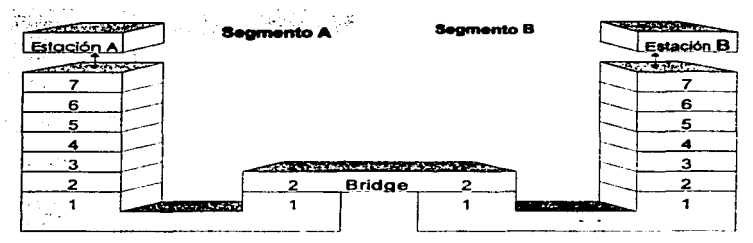

Figuro 1 . 1 1. Esquema de acoplamiento de subredes mediante puente.

El router o encamlnodor sirve paro enlozar redes ISO con niveles 1 y 2 diferentes. El router determino ademós el comino óptimo (ruta de comunicación) de uno información a través de uno red existente {routing).

Criterios poro definir el camino óptimo pueden ser. por ejemplo. la longitud del recorrido o el retardo de transmisión mínimo. Poro cumplir su toreo. el router modifico los direcciones de origen y destino del nivel de la red de los paquetes entrantes antes de volver a transmitirlos.

Como los router tienen que ejecutar toreos sensiblemente mós complejas que los bridges trabajan a menor velocidad.

*TESIS CON*  FALLA DE ORIGEN

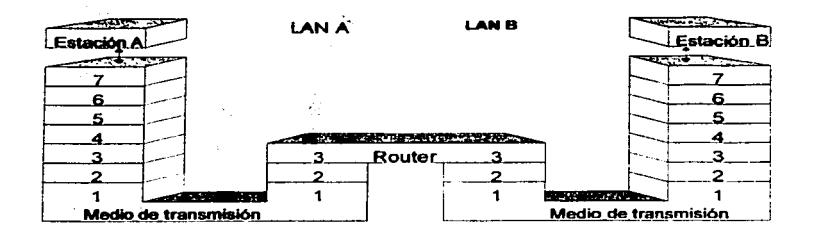

Figuro 1. 1 2. Esquema de acoplamiento de subredes mediante router.

Un *gateway* **o** pasarela se utiliza poro ocoplar redes con diferentes arquitecturas. es decir permite interconectar dos subredes cualesquiera. En base al modelo de referencia ISO. un gateway tiene como misión convertir los protocolos de comunicación de todos los niveles. Permite también acoplar una red ISO con una no conforme a esta norma. Entonces. lo mitad de la figura no tiene estructura de 7 niveles sino una configuración diferente. Los enlaces de red materializados mediante goteway tienen generalmente bastantes complicaciones y ofrecen uno velocidad mós reducido.

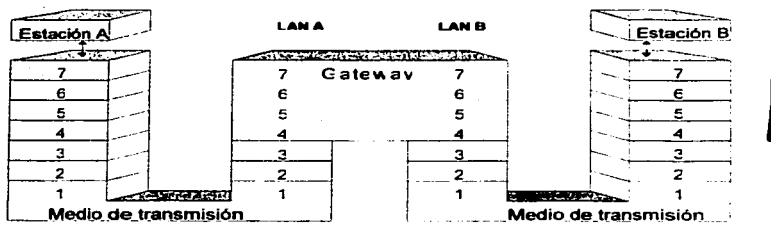

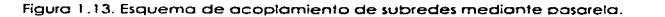

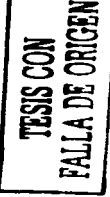

#### 4.7. Seguridad en la transmisión.

En el nivel 1 tiene lugar la codificación física de los bits a transmitir para agrantizar una alta inmunidad a perturbaciones o una transmisión lo más segura posible. Cuando se reciben datos, por encima del nivel 1, éstos están afectados por perturbaciones en el medio de transmisión que se refleian en una mavor probabilidad de errores. Para ello la bibliografía especializada ha definido los conceptos de tasa de errores de bit y probabilidad de error de bloque.

En el nivel 2 tiene lugar la codificación destinada a asegurar la transmisión de los datos. Un parámetro de un código así es la denominada distancia de Hammina (HD). Ésta especifica en cuántos bits pueden diferenciarse dos palabras de código válidas para que resulte una nueva palabra de código válida. Dicho de otro modo, se detecta la inversión de hasta (HD-1) bits.

Por encima del nivel 2 queda finalmente una probabilidad de error residual. Ésta define la relación entre los telegramas erróneos no detectados y el número total de telegramas recibidos. Por ello, la probabilidad de error residual permite definir la seguridad de la transmisión. Esta depende de las perturbaciones en la línea, del método de codificación físico utilizado, p. ej. NRZ o código Manchester (ver figura 1.14) y de la codificación para comunicación (telegrama).

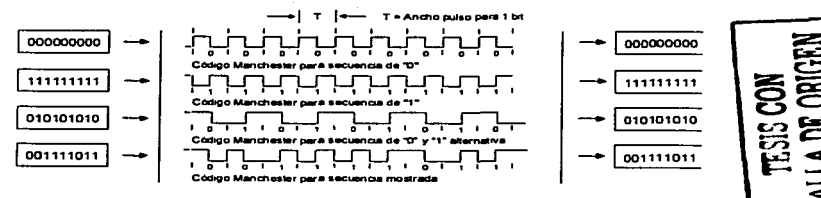

Figura 1.14. Representación del Código Manchester.

Por esta razón, la distancia de Hamming en un criterio relativo para enjuiciar la seguridad de una transmisión. Si se supone una determinada probabilidad de

58

errores de bif y a una distancio de Hammlng fija. la tosa de errores residuales aumenta a medida que lo hace el tamaño del telegrama. Si la codificación física es lo suficientemente sofisticada se logra uno gran inmunidad. reduciéndose lo toso de errores de bit y la probabilidad de error de bloque. Con una distancia de Homming constante, esto contribuye a reducir la probabilidad de error residual (por eso en el bus AS-i..a pesar de ser HD=2. puede contarse con una reducida probabilidad de error residual).

#### 4.8. Clasificación de las subredes.

**Nivel de control central.** En él se procesan toreos de carócter general poro toda lo empresa (funciones de gestión}. Ademós de la memorización de valores del proceso. funciones de procesamiento de carócter optimodor y analizador asf como su presentación en forma de listado. Los datos para ellos necesarios se recolectan y procesan para toda la empresa. con independencia del lugar de emplazamiento. Desde el nivel de control central puede accederse a las diferentes localizaciones.

El número de estaciones puede ser superior a 1.000.

**Nivel de c61ula.** En el nivel de célula se procesan autónomamente todas las tareas de automatización y optimización. En este nivel estón interconectados los autómatas. PCs y equipos para manejo y visualización.

**Nivel de campo.** El nivel de campo es el nexo entre las instalaciones y los equipos de automatización. Los dispositivos de campo miden. senalizan y transmiten a la instalación las órdenes recibidos del nivel de célula. En general se transmiten pequeñas cantidades de datos. En este caso es típica una comunicación jerarquizada. es decir varios dispositivos de campo se comunican con un maestro.

**Nivel de actumdares-senaarea.** En este nivel un maestro se comunica can actuadores y sensores conectados a su subred. Este nivel se caracterizo por tiempos de respuesto rápidos y un número reducido de bits de datos.

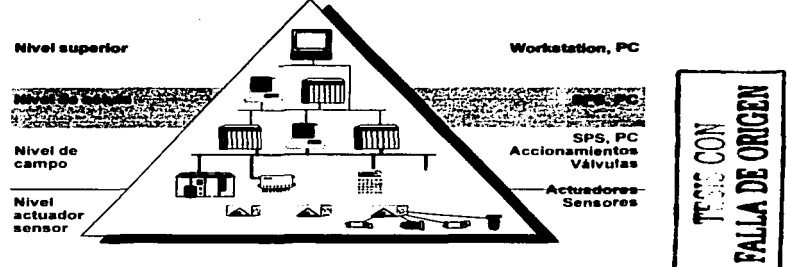

Figuro 1.15. Pirómide de lo outomotizoción.

#### 4.9. Redes de comunicación SIMATIC.

En su calidad de columna vertebral de toda lo solución de automatización. los redes tienen uno importancia muy destacada. SIMATIC NET es el nombre de toda uno familia de redes. a través de las cuales es posible establecer una comunicación integrado, coherente y homogénea desde el nivel de control central hasta el nivel de campo.

Los diferentes miembros cumplen los más diversos requisitos de prestaciones y aplicación: de lo AS·lnterfoce a lo potente Industrial Ethernet. pasando por Profibus. Éstos disponen de interfases de sistema unificados *y.* además están perfectamente coordinadas entre si. lo que reduce considerablemente los actividades de programación. puesta en marcho. formación y mantenimiento.

En el nivel de campo de uno planto de automatización se dispone de una gran cantidad de sensores y actuadores (detectores de proximidad, botoneras. etc). que deben conectarse o un equipo de control (PLCs o PCsJ.

La red **AS-lntelface** (Interfase Actuador-Sensor). definido en el estóndar EN 50295. es la alternativa a lo distribución del cableado convencional. ya que une todos estos componentes por medio de un solo cable a dos hilos. Lo ventaja es que ya no se precisan los costosos sistemas de cableado en paralelo ni la gran cantidad de módulos de entrada *v* solida. debido a que es posible conectar hasta 248 actuadores o sensores binarios vía un solo cable bifilor sin apantallamiento.

En la próctica esto significo que la instalación es directa. porque los datos de información *y* la potencia se transportan por el mismo cable. No son necesarios unos conocimientos especiales para instalar el sistema. Ademós. debido al sencillo tendido de la red. a la simple estructuro del cableado. *v* a su diseno tan especifico. se reduce considerablemente el riesgo de fallos y de errores durante el servicio y el mantenimiento.

Otra ventaja del cable a dos hilos es el ahorro de espacio. puesto que el número de armarlos de distribución se reduce de formo significativa. Gracias al desarrollo de un revestimiento especial poro el cable AS-i y al especial método de conexión por penetración. el cable de bus se puede colocar en cualquier punto de la red.

Como una parte mós del sistema de comunicación industrial de Siemens. SIMATIC NET. la red AS-interface ofrece una solución óptimo poro el nivel de campo. ya que se puede conectar a redes superiores. como la red PROFIBUS o Industrial Ethernet a través de pasarelas.

La red AS-1 funciona siguiendo el principio maestro-esclavo. El módulo maestro se sitúa en el equipo de control. Los sensores/actuadores conectados por medio del cable AS-i se consideran esclavos del maestro. Cada uno de los esclavos puede direccionar 4 elementos binarios. tanto de entrada como de salida. Lo frecuencia de sondeo del maestro o sus esclavos conectados es de 167 kHz, lo que supone un tiempo de ciclo máximo, para 31 esclavos, de 5 ms aproximadamente. Si el número de esclavos es inferior. el resultado serón tiempos de ciclo menores. Los telegramas en AS-i disponen de 4 bits de datos útiles (mós 4 bits de parómetros}. para entradas o salidas. y también es posible trabajar con senales analógicas (aunque la velocidad seró menor puesto que el tratamiento de la información de las señales analógicas necesita varios ciclos}.

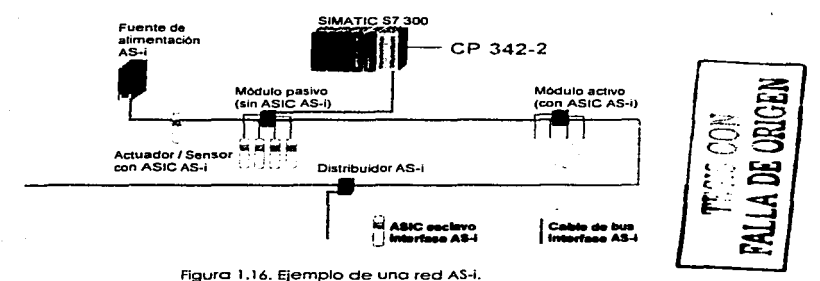

Si se tiene uno configuración completo de 31 esclavos se pueden direccionar hasta 124 elementos binarios. Por medio de los esclavos bidireccionales. el número de elementos binarios que se pueden direccionar se dobla hasta un móximo de 248 por maestro.

Una de las características principales de la red AS-i es la utilización de un cable común. a dos hilos y sin apantallar. poro la transmisión de datos y paro la distribución de la alimentación necesaria para los módulos de sensores/actuadores. Paro cumplir con este requisito es necesario disponer de una fuente de alimentación que debe cumplir con las especificaciones del método de transmisión de la red.

El cable utilizada para AS-i se suministro con codificación mecónica *v* por tonto polarizado. Permite uno conexión sencilla por medio de la técnico de penetración en las módulos de acoplamiento. La móxima longitud de cable para un segmento AS-i. sin repetidor o extensor. es de 100 m. Utilizando repetidores o extensores se pueden alcanzar distancias de hasta 300 m. Sin

embargo, debido a la utilización de pasarelas que unen esta red con las redes de PROFIBUS e Industrial Ethernet, las distancias que se pueden alcanzar son de hasta 100 km.

Profibus (Process Field Bus) es la subred conforme a la norma europea EN 50170 Vol. 2 (DIN 19245; nombre anterior SINEC L2) para los niveles de campo v celula. Con ella es posible el intercambio de información entre dispositivos de campo y con sistemas de mayor jerarquía. Se utiliza para transmitir contidades de datos desde pequeñas hasta medias (hasta 240 bytes).

La base de la especificación del estándar PROFIBUS fue un provecto de investigación (1987-1990) llevado a cabo por los siguientes participantes: Siemens, ABB, AEG, Bosch, Honeywell, Klöckner-Moeller, Landis & Gyr, Phoenix Contact, Rheinmetall, RMP, Sauter-Cumulus, Schleicher v cinco institutos alemanes de investigación. Hubo además de una pequeña esponsorización por parte del gobierno glemán. El resultado de este primer provecto fue el primer borrador de la norma DIN 19245, el estándar Profibus, partes 1 v 2. La parte 3. Profibus-DP, se definió en 1993.

PROFIBUS especifica las características técnicas y funcionales de un sistema de bus de campo serie al cual pueden conectarse controladores digitales descentralizados.

La velocidad de transmisión puede oscilar desde los 9.6 Kbits/s hasta alcanzar un máximo de 12 Mbits/s. También la longitud máxima de la red es variable. dependiendo del medio físico utilizado (hasta 9 km con medio eléctrico; hasta 90 km si se utiliza fibra óptica de vidrio).

El número máximo de estaciones es 127, aunque sólo 32 de éstas pueden ser activas. El método de acceso es independiente del soporte de transmisión, y se controla en base a la combinación de dos métodos de acceso, el principio de paso de testigo y el del maestro-esclavo subordinado al primero.

Finalmente, en la cima de la pirámide de automatización, se encuentra Industrial Ethernet, una subred destinada a intercomunicar computadores y

63

sistemas de automatización. Sirve para intercambiar grandes cantidades de datos y para salvar grandes distancias.

Ethernét es una tecnología LAN para la tronsmisión de información a 10 Mbits/s. si bien los nuevos estándares consiguen va trabajar a una velocidad muy superior, 100 Mbits/s (Fast Ethernet). Aunque hoy dia existen diversas tecnologías LAN. Ethernet es de lejos la más popular de todas ellos.

Lo especificación del primer estóndor Ethernet fue publicado en 1980 por un consorcio de varios fabricantes que crearon el estóndor DIX (DEC-lntel-XeroxJ. basado en los desarrollos que durante la década de los 70 se realizaron en el famoso centro de Xerox en Palo Alto. California. Posteriormente. la tecnología Ethernet fue adoptada por el comité 802 del IEEE (lnstitute of Electricol ond Electronics Engineers). El estóndor IEEE se publicó en 1985 y su titulo formal es .. IEEE 802.3 Carrier Sense Multiple Access with Collision Detection {CSMA/CDJ Access Method ond Physical Layer Specificotions".

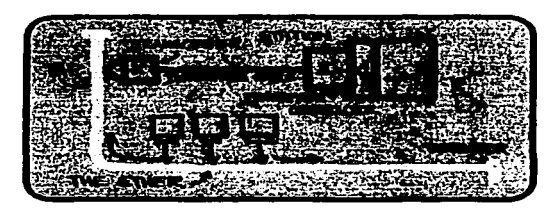

Figuro t. t 7. Diagramo presentado por el Dr. Robert M. Metcolfe en 1976 para presentar Ethernet.

En Ethernet. cada equipo trabaja con independencia del resto de estaciones de la red. y no hay ningún controlador central. Todas las estaciones están conectados o un medio compartido. Las señales se difunden a través del medio a todas los estaciones. Para enviar un paquete de· datos Ethernet. Ja
estación primero tiene que "escuchar" el medio, y cuando éste está en reposo la estación transmite sus datos.

El acceso al medio viene determinado por el mecanismo de control de acceso al medio integrado en la interfase de cada estación. En Ethernet, el control de acceso empleado es el CSMA/CD, y se asemela a la situación que se podría dar durante una cena en una habitación a oscuras. Todos los que se encuentran sentados alrededor de la mesa, antes de hablar, deben escuchar durante un tiempo que nodie está hablando (Carrier Sense). Una vez transcurrido ese tiempo todos los comensales disponen de las mismas oportunidades para decir algo (Multiple Access). Si dos personas comienzan a hablar a la vez se dan cuenta, y frenan en su tentativa (Collision Detection). Este sistema está diseñado para reforzar el acceso sencillo al medio compartido de modo que todas las estaciones tengan oportunidad de hacer uso de la red. Si dos estaciones intentan transmitir a la vez sus señales colisionan, lo que inmediatamente se les notifica a las estaciones, y éstas vuelven a planificar sus transmisiones. Para evitar que se repita el problema, las estaciones involucradas eligen un intervalo de tiempo glegtorio para volver a intentario

Si para un mismo intento de transmisión se repiten sucesivas colisiones, las estaciones comienzan a aumentar el intervalo de tiempo. Las repetidas colisiones son indicativo de una red ocupada. El proceso de "retroceso". formalmente conocido como "truncated binary exponential backoff" supone un método automático para que las estaciones se aiusten a las condiciones de tráfico en la red.

Cualquier sistema de Ethernet consta de 3 elementos básicos: el medio físico. un conjunto de reglas de control de acceso al medio integradas en cada interfase Ethernet y una trama Ethernet. El medio físico puede ser de tipo eléctrico (cable coaxial o par trenzado industrial) u óptico (cable de fibra óptico). Conectado con el medio está el MDI (Medium Dependent Interface). Esta parte del estándar describe el elemento de hardware empleado para realizar una conexión física y eléctrica directa al medio. La unidad de conexión al medio, MAU (Medium Attachment Unit), llamada también

transceiver (TRANSmits y reCEIVEs) en el estándar DIX Ethernet original, contiene como una parte el MDI. A continuación del MAU está finalmente la unidad de Interfase de conexión, o AUI (Attachment Unit Interface), que podrá conectarse a la interfase Ethernet del PLC/PC con un conector de 15 pines. El equipo en sí se denomina equipo terminal de datos. DTE (Data Terminal Equipment).

Con Ethernet es posible conectar más de 1.000 estaciones en una misma subred, alconzando distancias de hasta 1.5 km en redes eléctricas y de 200 km en redes ópticas. Sin embargo, el hecho de soportar el protocolo TCP/IP aumenta considerablemente las posibilidades de conexión con otras subredes. y en consecuencia también lo hace el número de equipos que pueden estar comunicados así como la distancia entre ellos.  $\ddotsc$ 

la siguiente tabla muestra de forma resumida las principales característicos de los distintas redes ofertados por SIMA TIC NET para resolver las diversas tareas de comunicación.

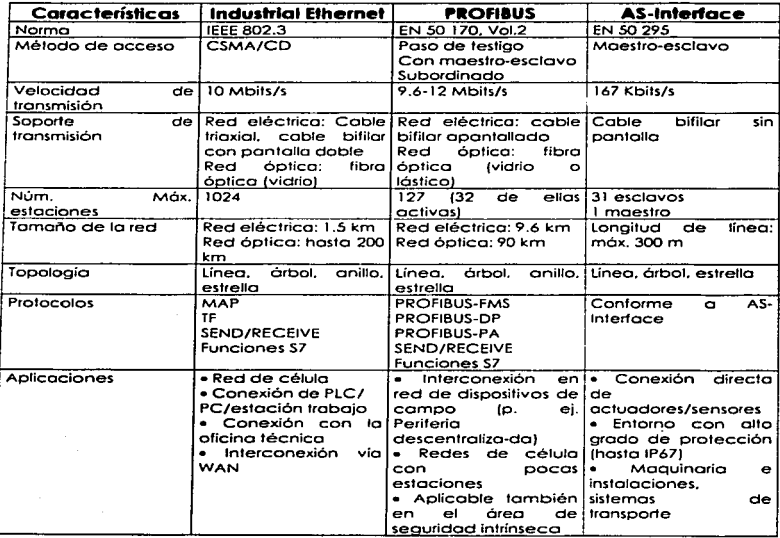

## Capítula 5 Proyecta

En el siguiente capitulo se pretende describir el funcionamiento de los equipos Micromaster. Midimaster y Combimaster, mediante la utilización de los módulos Profibus CB15/OpmP y modulo profibus MM4 que permiten la comunicación cíclica a alta velocidad. El propósito de este documento es, mediante la incorporación de un ejemplo. que el usuario sea capaz de comunicar PLCs y convertidores de frecuencia; hasta 125. o cualquier otro periférico Profibus-DP/SINEC L2-DP situado en el bus serie.

Se describiró con detalle el protocolo Profibus-DP. incluyendo el conexionado. lo configuración del PLC en 57. el programa de usuario y la porametrización detallado del equipo. Cabe destocar que ninguno de los característicos descritos anteriormente coincidirón exactamente poro todos los equipos que utilicen el mismo protocolo (Drivers Estóndar y Drivers Industriales)

A través de un bus serie Profibus-DP, un convertidor puede ser controlado totalmente. desde conexión / desconexión hasta lectura / escritura de parámetros, pasando por ¡.:cncración de impulsos, control remoto total/parcial ..•

Lo frecuencia de salido puede controlarse mediante uno de los cuatro métodos siguientes:

- (1) Valor de referencia de la frecuencia digital.
- (2) Valor de referencia analógico (entrada de corriente o de voltaje).
- (3) Frecuencia lija.
- (4) Transmisión de datas rematas a través del enlace PROFIBÚS.

Todos los convertidores de las series estóndar (Micro & Midimoster y Combimaster) incluyen. de serie, la posibilidad de comunicación en Profibus-DP (SINEC l2·DP) a través de la interfase RS485 situada en el panel frontal de los equipos. Poro ello es necesario Ja utilización del módulo profibus MM4 (en los modelos de la 4ª generación) o bien del módulo CBl5 (en los convertidores de la 3ª generación) y el módulo Opmp(en los convertidores de la 2ª generación) como se aprecio en lo Fig. 5.1

Tonto el módulo CB 15. OPmP y el módulo MM4 se insertan directamente sobre el conector de 9 pines tipo D que se encuentro disponible en el panel frontal de todos los equipos.

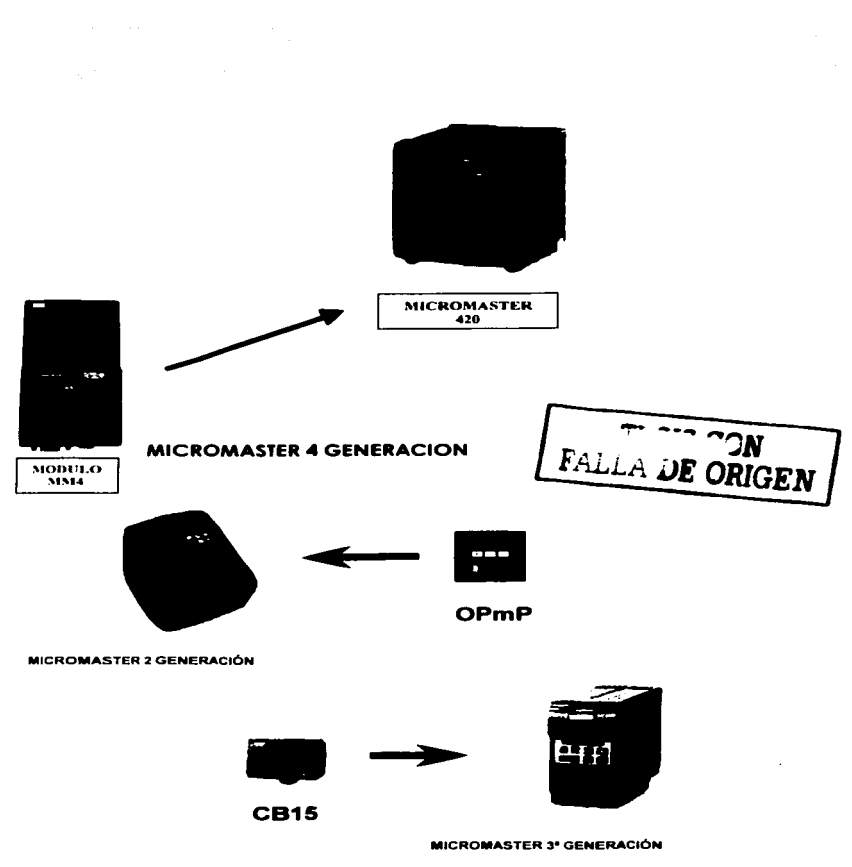

Figura 5.1. Interfases Profibus para las últimas generaciones.

Como se puede ver. el módulo OPmP posee un pequeño display de 7 segmentos Y 4 posiciones. que permite visualizar diferentes porómetros en palabras binarios de hasta 16 bits. Coda uno de los segmentos del display representa un Bit. tal y como se muestro o continuación:

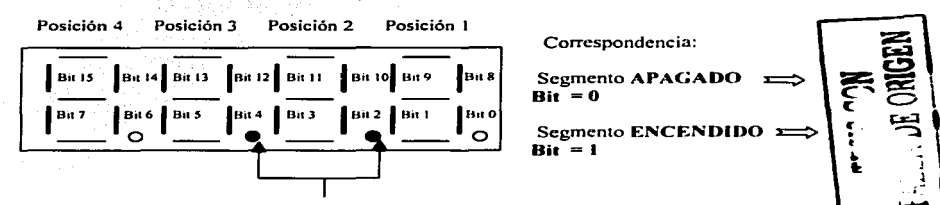

Lucen para indicar que se visualizan configuraciones binarias

Por ejemplo, si se elige el parámetro P967 en el display aparecerá representada la Palabra de mando. Si se elige el P968 en el display aparecerá reflejada lo Palabra de estado.

En el módulo CB15 (Micromaster 3ª generación) no existe ningún display 7 segmentos. puesto que dicho módulo no impide lo visualización del display que el equipo incorporo de fábrica situado en el frontal. Por lo tonto. se podró acceder o codo parámetro. así como a su contenido. directamente. Por ejemplo P967: Palabro de mando y P968: Palabro de estado.

#### 5.1 Estructura de los datos Otiles.

El intercambio de informaciones con Jos CB15/0pmP/MODUL0 MM4 PROFIBUS responde a las especificaciones de la directiva VDl/VDE 3689 'Perfil Profibus para accionamientos de velocidad variable'. Esto directiva define la estructura de ros datos útiles mediante la cual el maestro puede acceder a los convertidores esclavos. Dicho estructuro se subdivide en dos partes que pueden transmitirse en cado telegrama:

- Datos de proceso. es decir, palabro de mondo. valores de consigno o informaciones de estado y valores de medida o reales.
- Datos de parametrización, que sirven para la lectura / escritura de los valores de porómetros. p. Ej. Lectura de fallos. así como la lectura de

informaciones relativas a las propiedades de un parámetro con la posibilidad de modificarlas si se desea.

En la directiva VDI/VDE 3689 'Perfil Profibus para accionamientos de velocidad variable'. la estructura de datos útiles se designa como 'Parameter Process Data Objects (PPO). Existen 5 tipos de PPO (figura 5.2): datos útiles sin datos de parametrización con dos o seis palabras de datos de proceso y datos útiles con datos de parametrización y dos, seis o diez palabras de datos de proceso.

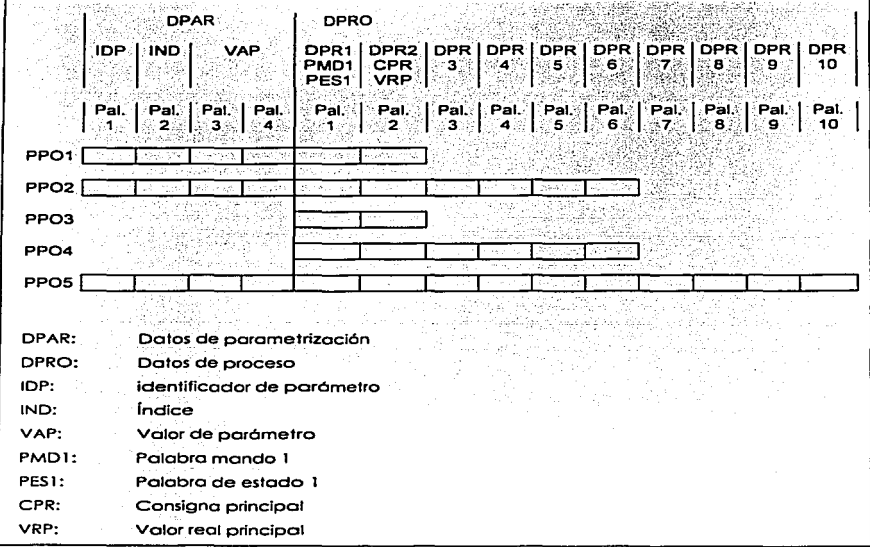

Figura 5.2, Parameter Process Data Object (tipos de PPO)

וכר בברי בין<br>**DRI** של היי

Los CB 15/0PmP /Modulo MM4 sólo soportan los PPO de tipo 1 y 3.

El tipo de PPO utilizado por el maestro Profibus-DP poro acceder al convertidor se configuro en .el software· de STEP7 al ·definir los esclavos. la elección de un tipo de PPO u otro dependeró ·de lo tarea ci cumplir· por el accionamiento. Los datos del proceso se trotan con móximo prioridad y con los segmentos de tiempo mós cortos. Los datos del proceso (figura 5.2) sirven para ordenar la puesta en marcho y la parado del equipo. así como poro transmitir la consigno de frecuencia de formo remoto. Los datos de parametrlzaclón {figura 5.2) permiten al usuario acceder. a través del bus de campo. a todos los parómetros del convertidor. De forma que es posible leer / modificar remotamente dichos parámetros.

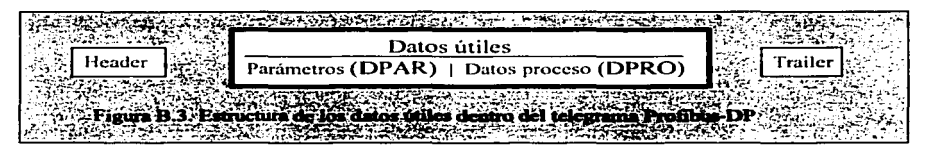

El maestro Profibus-DP transmite al convertidor los informaciones de mondo fpalobras de mondo} y los valores de consigno. En sentido inverso. el convertidor devuelve los informaciones de estado (palabro de estado) y los valores de medido reales.

La porte de comunicación de la tarjeta de interfase memorizo los datos del proceso recibidos en el orden que han sido transmitidos dentro del telegrama.

 $CON$ 5.2 Parametrización del convertidor. The constant of the set of the convertidor.

El conjunto de porómetros bósicos se montendró. No obstante. en el modo Profibus (P099 = IJ. se habilitan una serie de parómetros nuevos:

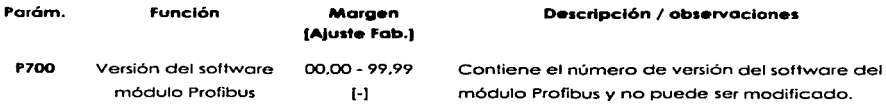

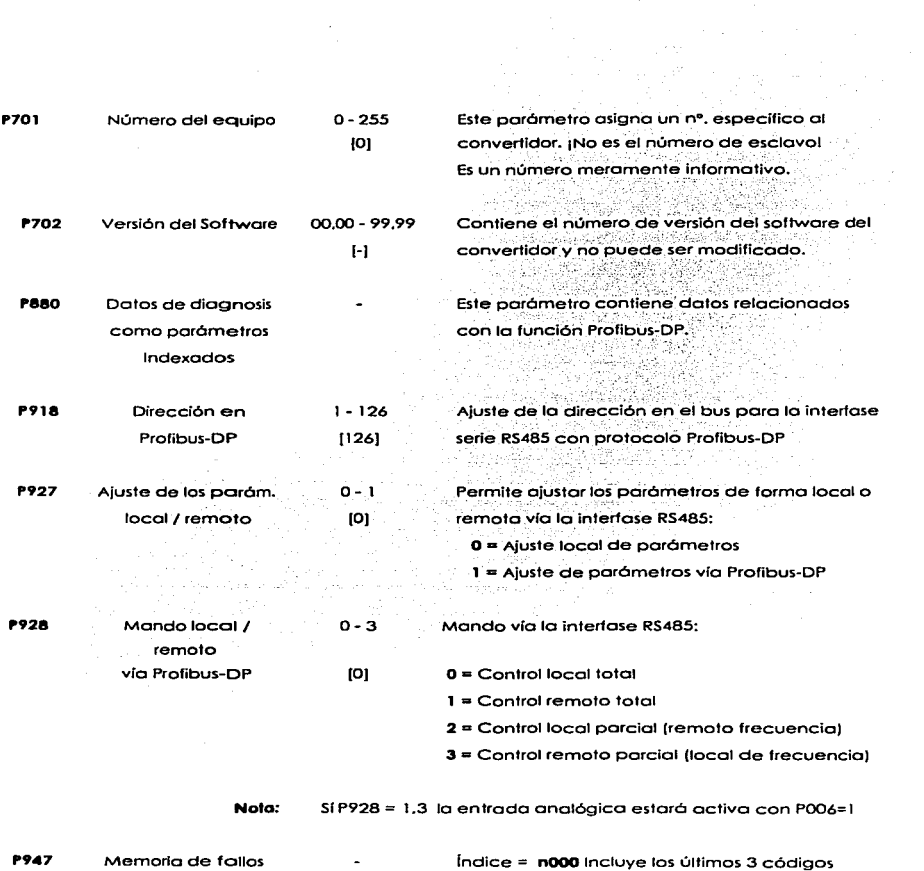

de follo no acusados

indice= **n001 o** n007 Fijamente ajustado o 0000

Índice = **n008** Incluye el último código de fallo acusado

Índice= **noo• o n015** Fijamente ajustado o 0000

P958 Por6metro de alarmo O- *9999* 

Se visualizo lo última alarma aparecido hasta lo [-] desconexión de lo alimentación:

- **<sup>2</sup>** Responde limitación de corriente
- <sup>3</sup>== Responde limitación de tensión
- = Límite de deslizamiento sobrepasado
- 5 = Sobretemperotura en el motor

Muestro la velocidad de transmisión en la interfase serie Profibus-DP (sólo lectura):

- O= Velocidad no encontrada
- $1 =$  Velocidad = 9600 Baud
- $Velocidad = 19.2$  KBaud
- $3 =$  Velocidad = 45,45 KBaud
- Velocidad = 93,75 KBaud
- Velocidad = 187,5 KBaud
- $Velocidad = 500$  KBoud
- $7 =$  Velocidad = 1.5 MBaud
- $Velocidad = 3.0 MBaud$
- $=$  Velocidad  $=$  6.0 Mboud
- $10 =$  Velocidad = 12.0 Mboud

Muestro en hexadecimal la último palabro de mondo recibido.

P963

Velocidad de transmisión en Profibus-DP

O- 10 1-1

P967 Palabro de mondo

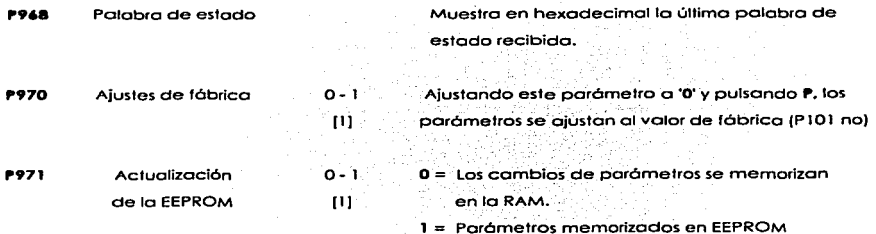

an di Kabupatén Bandungan<br>Kacamatan Sumatra Jawa Tenggaran Tenggaran Tenggaran Tenggaran Tenggaran Tenggaran Tenggaran Tenggaran Indones

## 5.3 Parámetros de diagnóstico.

El CB 15 registro la información de diagnóstico en un buffer que tiene como finalidad informar durante la puesta en servicio y el mantenimiento. Estos informaciones de diagnóstico pueden leerse en el parámetro indexado **P880.i:** 

- P880.0: Contador de telegramas recibidos sin defectos. Se incremento con la recepción sin error de un telegrama de datos útiles.
- P880.1: Espejo P91B. Muestra el número de esclavo del convertidor.
- P880.2: Número de bytes de identificación recibidos por el maestro. Deberó valer 1 6 2. sino apareceró el fallo F033 en pantalla.
- P880.3: Número de bytes DPAR. Deberó valer O ó 9. sino aparecerá el fallo F033 en pantalla.
- P880.4: Número de bytes DPRO. Deberó valer 4, sino aparecerá el fallo F033 en pantalla.
- P880.5: Tipo de PPO. Deberá valer 1 ó 3. sino aparecerá el fallo F033 en pantalla.
- P880.6: Contador FREEZE. Se incremento en 1 cuando se recibe un telegrama FREEZE.
- PBB0.7: Contador CLEAR\_DATA. Se incremento en 1 cuando se recibe un telegrama CLEAR\_DATA.
- P880.8: Contador SYNC. Se incrementa en 1 cuando se recibe un telegrama SYNC.
- P880.9: identificador de grupo. Se introduce el identificador de grupo del telegrama de parómetro.
- PBB0.10: Tiempo de vigilancia. Se introduce el tiempo de vigilancia de telegrama del parómetro.
- **P880.11:** Contador. transcurso del tiempo de vigilancia. Se incremento en 1 codo vez que se sobrepasa el tiempo de vigilancia.
- P880.12: Dirección del maestro Profibus. Dirección porametrizodo en el CB 15.
- PBB0.13: Estado del esclavo. Se indico el estado del esclavo:
	- O Software aún no inicializado.
	- $\mathbf{1}$ CB 15 en espera de la parometrizoción Profibus.
	- 2 CB 15 en espera de lo configuración Profibus.
	- 3 CB 15 en funcionamiento cíclico.
	- <sup>4</sup>Tiempo de vigilancia tronscUrrido (time out).
- PBBO. 14: Velocidad de transmisión. Sólo paro uso interno. Lo velocidad de transmisión se represento en el porómetro P963.
- PBB0.15 Bits de alarmo. En un funcionamiento normal. ninguno de los bits esteró o uno.

#### El significado de codo uno de los bits se encuentro reflejado o continuación:

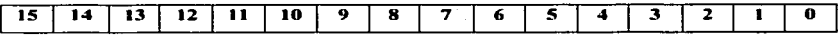

- Bit O: Recibido procedente del maestro un número de identificación incorrecto {se activa F030}.
- Bit 1: Software Profibus aún no inicializado.
- Bit 2: Software Profibus inicializado pero aún no desbloqueado.
- Bit 4: El maestro ha recibido un número no correcto de bytes de identificación (error F033).
- Bit 5: El maestro ha recibido un número erróneo de bytes DPAR o DPRO (error F033}.
- Bit8: Velocidad de transmisión no determinado.
- Bit 9: Recepción de un telegrama CLEAR\_DATA.
- Bit 10: CB 15 en modo SYNC.
- Bit 11: Tiempo transcurrido (error F030}.
- Bit 12: No hoy conexión con el maestro (error F030).

## 5.4 Códigos de avería.

Los códigos de averías se visualizan en el CB15. Se han añadido una serie de códigos de averío característicos de Profibus.

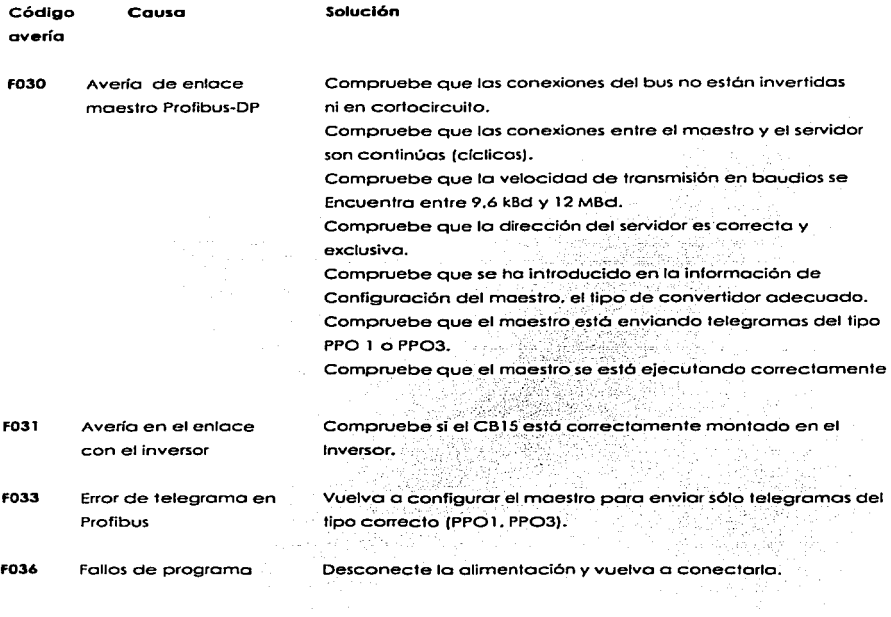

Tablo B.1. Códigos de overio.

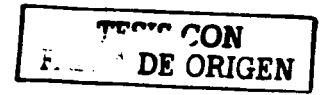

## 5.5 Pratacala Prafibus·DP.

El protocolo Profibus para accionamientos de velocidad variable define 5 tipos de PPO (Parameter Process Data Object). Lo CB 15 sólo soporta los tipos PPO 1 y PP03 (figura B.4).

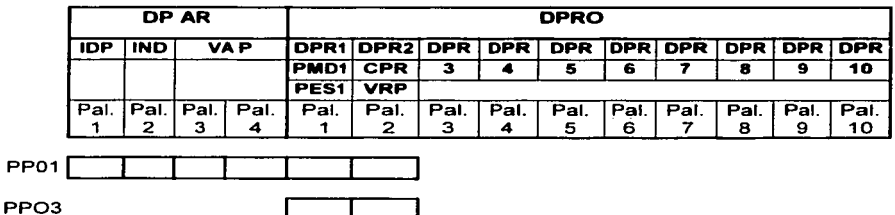

Figuro B.4. Parameter Process Doto Object ( tipos PPOl y PP03J.

Dentro del telegrama Profibus. los datos útiles pueden estor formados por datos de porametrización (DPAR) y datos de proceso (DPRO) o únicamente por datos del proceso:

- El tipo PPO 1 estó formado por *4* palabras de datos de parometrización y dos palabras de dotas de proceso.
- EJ tipo PP03 está formado únicamente por dos palabras de datos de proceso.

## 5.6 DPAR: Datas de parametrizaci6n.

Con este tipo de datos es posible controlar y supervisar los parómetros (lectura J escrituro) paro un tipo de datos útiles PPO 1.

## IDP: identificador del parámetro (Palabra I)

Se codifica siempre en 16 bits, que se estructuran de la siguiente forma:

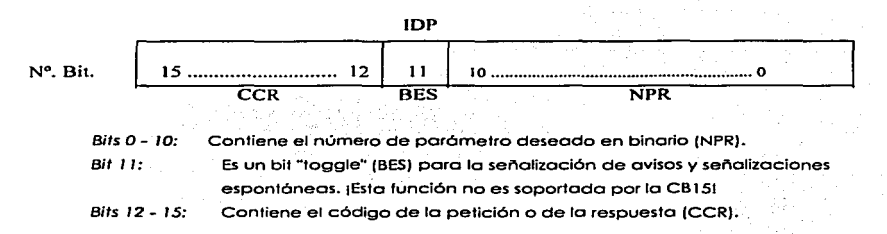

Para cada código de petición existirán distintos posibles códigos respuesta. Si se produce una operación no válida, junto con el código de respuesta se envía un código de error.

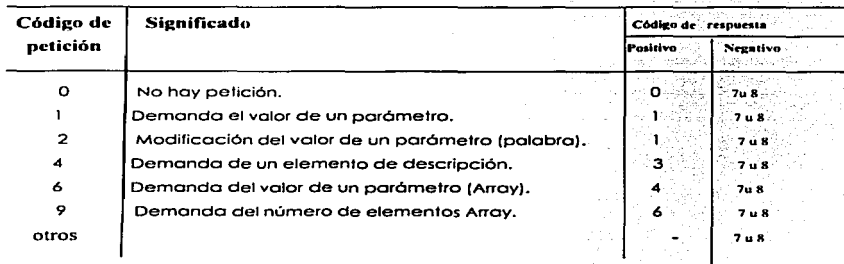

## $M$ aestro  $\implies$  Convertidor

ista tesk **no sale DE LA BIBLIOTECA** 

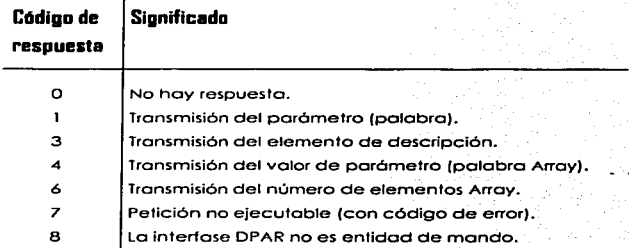

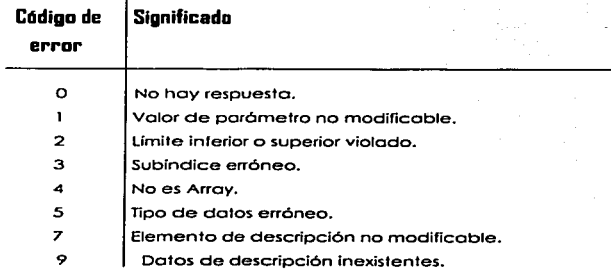

Ejemplo: Lecturo del valor de un porómetro (P002: Rompo de oceleración) 1•

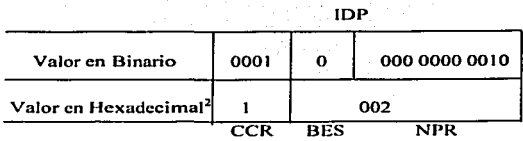

## IND: Índice del parámetro (Palabra 2)

Se trata de un valor codificodo en 8 bits. que se tronsmite siempre en el byte más significativo (high). bits a a 15. del IND. El byte menos significotivo tiene siempre valor O. Esto palabro sirve paro transmitir el indice deseado en un parámetro indexado. En los convertidores de la serle estándar no existen parámetros Indexados. por lo que ambos bytes valdrán siempre O:

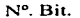

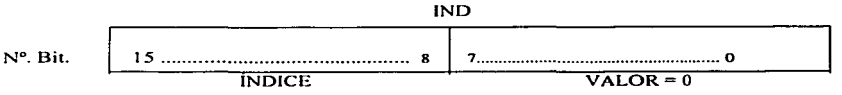

## VAP: Valor del parámetro (Palabras 3 y 4)

Se transmite siempre en uno palabro doble (32 bits). Por cado telegromo puede transmitirse un solo valor de parómetro. El VAP se compone de 2 palabras:

VAP 1 : Palabra mós significativo (palabro 3).

VAP2: Palabro menos significativo {palabro 4J.

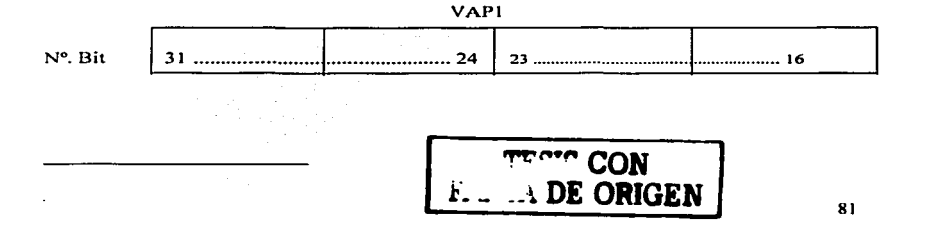

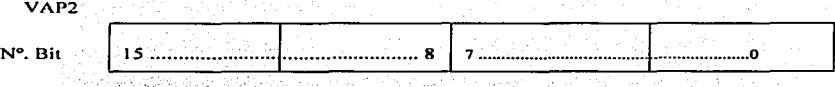

Bits 0 - 15: Valor del parámetro codificado en 16 bits. o parte low del valor codificado en 32 bits -

Bits 16 - 31: Valor nulo para un parámetro codificado en 16 bits, o parte high del valor -. ccidificodo en 32 bits. ,

Ejemplo: Valor del parámetro leído anteriormente (P002: Rampa de aceleración =  $10$  sg.).

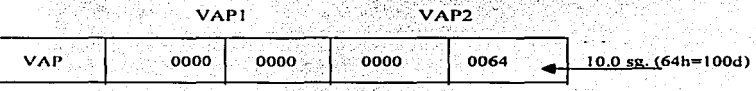

Nota: Siempre hoy que tener en cuenta el número de decimales de cado parómetro. de formo que si éste tiene un decimal en vez de 10 pondremos 100 y si hay 2 decimales 1000. pasóndolos o HEX.

Aclarar que NO EXISTE un VAP de recepción y un VAP de emisión, sino que cuando quiero leer el valor de un parámetro. el VAP tiene una función receptora. pues en él puedo leer el valor de dicho parómetro. Mientras que. cuando modifico el valor de un parómetro. el VAP tiene una función emisora. pues en él se introduce el valor que quiero asignar o dicho parámetro.

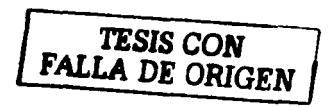

## 5.7 DPRO: Datos de proceso.

Se utilizan para transmitir palabras de mando o valores de consigna del maestro al convertidor o palabras de estado *y* valores reales o de medido del convertidor al maestro. Los datos del proceso se estructuran de la siguiente formo:

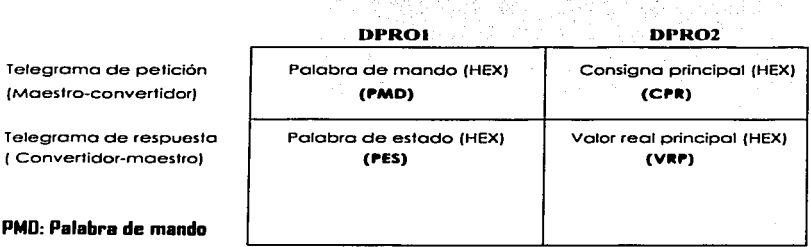

El significado de coda uno de los bits se indica a continuación.

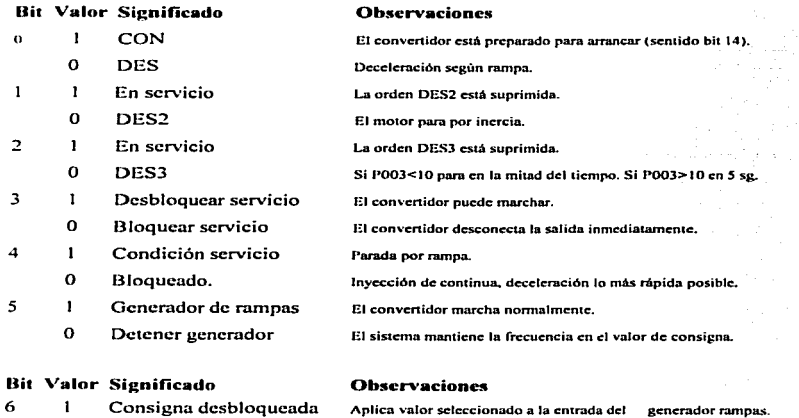

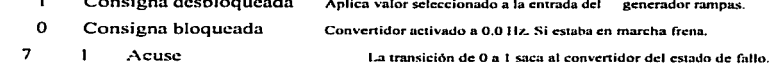

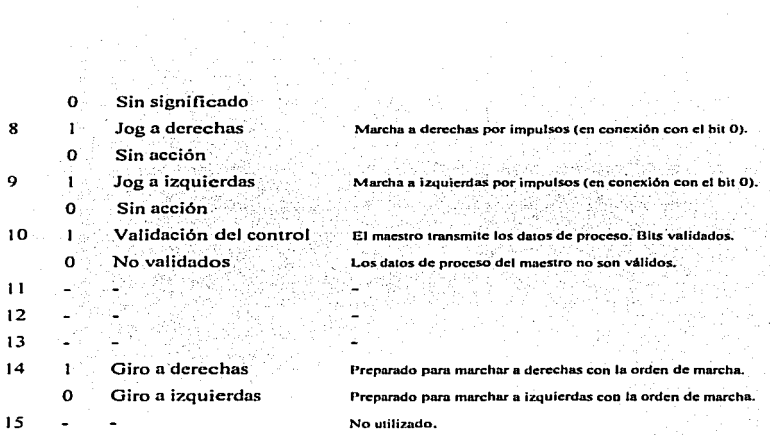

## PES: Palabra de estado

El significado de codo uno de Jos bits se indica a continuación.

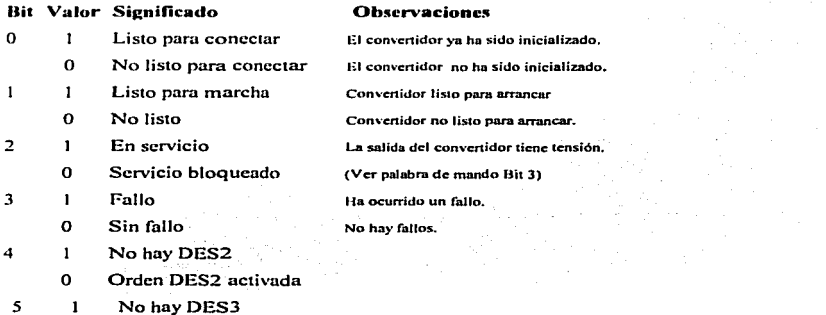

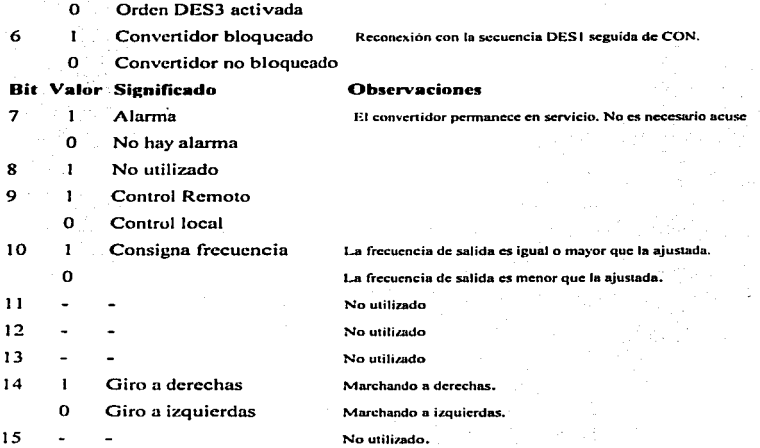

## CPR: Consigna principal

Se trota de una palabra de 1 6 bits en lo que se transmite la consigna de frecuencia al convertidor. Dicha consigna se transmite como una cifra completa sin signo (de O a 32767). a partir de ahí cualquier valor superior (de 32768 a 65535) equivale o senoles de consigno negativos. El valor 1 6384 (4000 hex.) corresponde al 1003 de lo escalo. Dicho 1003 coincide con el valor de frecuencia porametrizodo en el P094. Las consignas >1003 no son limitadas. así el valor 32767 17FFF Hex.) equivale al 200% de la consigno fijado en el P094. A partir de dicho valor los valores de consigna serán un % de la fijada pero con sentido de giro inverso (negativas). Por ejemplo. 32768 {8000 hex.) equivaldría o un -2003 del volar de consigna del P094. un 49 l 52 {COOO Hex.) equivaldría a un -1003 y un 65535 (FFFF Hex.) o un 03.

De forma general. lo frecuencia de salido del convertidor viene dada por lo fórmula siguiente:

#### $f = (CPR \times P094)/16384$  (CPR en decimal)

Luego se posaño o hexadecimal. o bien se puede hacer directamente:

 $f = (CPR \times P094)/4000$  (CPR en hexadecimal)

#### 5.8 Distintas tramas de mensaje para el control del convertidor.

Poro habilitar lo modificación de los porómetros vía Profibus. es necesario que el P927 esté <sup>o</sup>l. puesto que en O sólo permitiría lo modificación de los porómetros de forma local. Con el P927 a 1 no es posible realizar cambios en los parámetros de forma local. Una vez colocado el P927 a 1 determinamos el número de estación esclava IP918). que debe coincidir con el número puesto cuando se definió lo estación por software. Por último recalcar que todos los valores aparecen en código hexadecimal.

#### l. Habilitación para la marcha.

Después de este mensaje. el convertidor estó listo poro recibir lo orden de arranque.

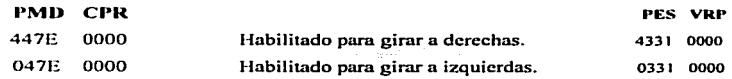

#### 2. Arranque.

El convertidor arranca.

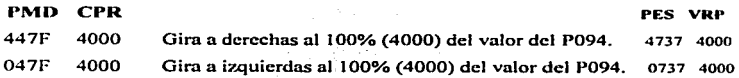

Transitorios: 4337Variable 0337 Variable

 $\sim$   $\sim$ 

## 3. DFFI: Parada tipo I.

El convertidor frena siguiendo el tiempo de rompa establecido en el parómetro P003. EXCEPCIÓN: si el porómetro P073 (inyección de CC) es distinto de cero se aplicoró CC durante el frenado. Se aplicoró corriente continuo durante el tiempo de rompo (P003). aunque el motor se pare antes.

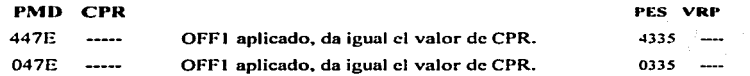

Nota: Utilizar lo notación ··-·· indica que dicho valor varia o no tiene influencio en dicho orden.

## 4. DFF2: Parada tipa 2.

El motor desconecto lo tensión a la solido y el motor poro por inercia.

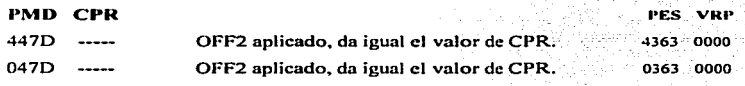

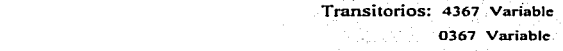

Antes de voiver a dar la orden de arranque, es necesario realizar un OFF l.

# 5. DFF3: Parada tipa 3.

Se produce una parada rápido en un tiempo inferior al programado en P003

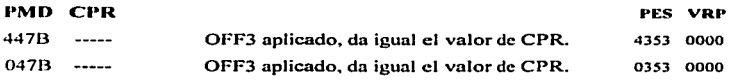

Transitorios: 4357 Variable 0357 Variable

Antes de volver o dar lo orden de arranque. es necesario realizar un OFF 1.

#### 6.Jog.

Se activa el iog (marcho por impulsos).

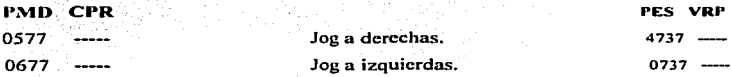

Transitorios: 0437 Variable

0337 Variable

## 7. Leer el valor de un parámetro.

Es posible lo lectura del valor de un pcrómetro. independientemente de que el convertidor se encuentre parado o funcionando.

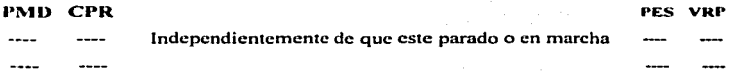

#### IDP

IXXX *Siendo* X\:\' = *Nº del parámelro en hexaclecimal.* 

El volar de dicho parómetro seró mostrado en el **VAP de rec:epc::Jón.** en hexadecimal *v*  añadiendo un O o lo derecha por codo decimal que tengo el parómetro en su definición. Por ejemplo. el P004 tiene uno ((O.O)). el P002 tiene 2 ((10.00)) y el P007 tiene cero ((1)).

Por ejemplo. leer el número de esclavo del Micromoster en la subred Profibus (cuando se hago referencia a la emisión los cuadros aparecerán con líneos continuas).

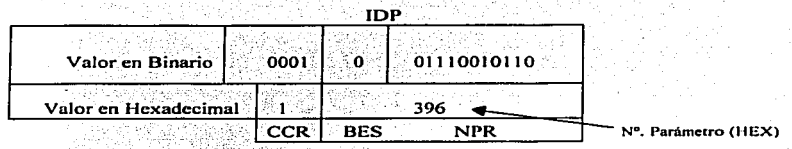

En ese momento. veremos que en el VAP de recepción (cuando se haga referencia o la recepción. los cuadros oparecerón con lineas de trozo-punto) aparece reflejado el valor de dicho pcrómetro:

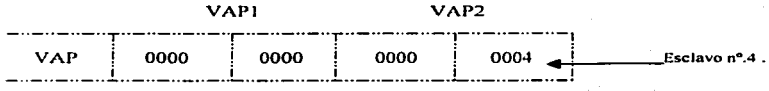

#### B. Modificar el valor de un parámetro.

Es posible lo modificación del valor de un porómetro. independientemente de que el convertidor se encuentre parado o funcionando.

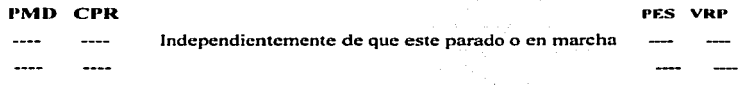

#### IDP

2XXX *Siendo* X\:..\' = *NQ del paráme1ro en hexadecimal.* 

El nuevo valor al que se quiere fijar el parómetro seró introducido en el VAP de emisión. Recordar que será introducido en Hexadecimal y con un cero o lo derecho por cado decimal que contengo. Por ejemplo. modificar lo frecuencia de salido que figuro en el parámetro 5.

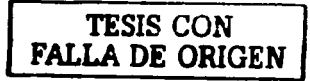

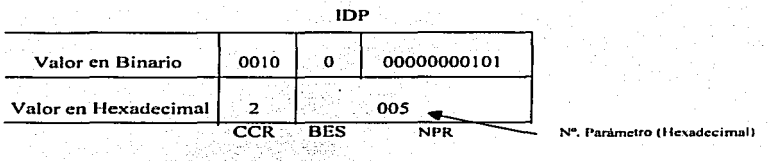

En ese momento, veremos que en el VAP de emisión podemos forzar el nuevo valor para dicho parámetro: a constituir de la constitución de la constitución de la constitución de la constitución de l

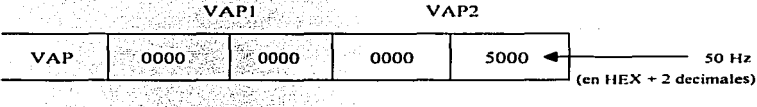

Una vez forzado dicho valor, es posible observar en el VAP de recepción el valor real de dicho parámetro si realizamos una lectura.

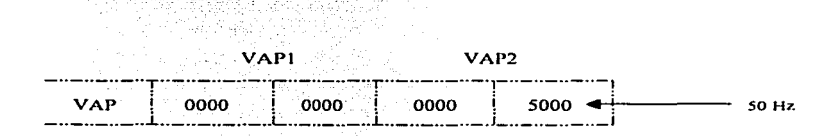

francez<br>Stringer

ndik salah

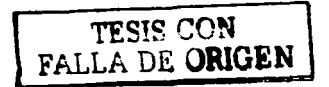

## 5.9 Software en STFP 7.

Una vez visto como ha de parametrizarse el Micromaster para que se comporte como esclavo en una subred Profibus-DP, el paso siguiente es crear un provecto en STEP 7 en el que hava un autómata programable que actúe como maestro del mismo.

En el ejemplo incluido en la presente documentación se ha cotado por un equipo SIMATIC S7-300 para desempeñar las funciones de maestro de la subred. La conexión de éste con Profibus-DP se llevará a cabo a través del puerto DP integrado de una CPU 315-2DP.

Insertando el autómata en el provecto se procede, en primer lugar, a configurar su hardware. La siguiente figura muestra la disposición en el bastidor de los diferentes módulos que constituyen el controlador empleado en el ejemplo.

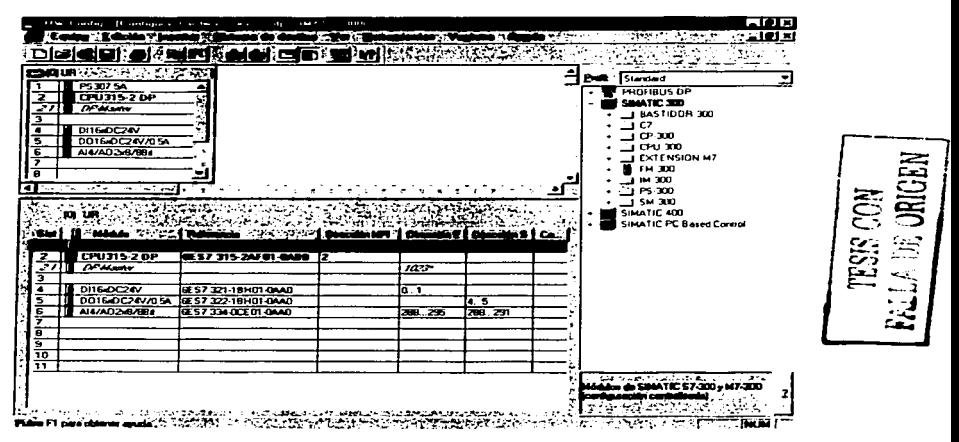

Figura B.5. Configuración de hardware.

Haciendo doble clic sobre la línea DP-Master, o bien directamente en el momento en el que se insertó la CPU en el bastidor, aparece un cuadro de diálogo que va a hacer posible la conexión a red del equipo. Para ello, dentro del mencionado cuadro. seleccionar el botón Profibus, con lo que automáticamente se accede a un segundo cuadro en el que se establece el número de la estación en la subred, en el elemplo 4, así como la propia conexión. Sin embargo, y salvo que previamente se haya insertado en el provecto de STEP 7 una súbred de tipo Profibus, no se ofrece opción alguna de conexión a red del equipo.

Para resolver esto, seleccionar el botón Nueva..., y en Ajustes de la red escoger un perfil DP y una velocidad de transferencia de, por ejemplo, 1.5 Mbit/s. Hecho esto aparecerá una nueva subred, Profibus (1), a la que se conectará el autómata simplemente con pulsar sobre la línea asociada y aceptar.

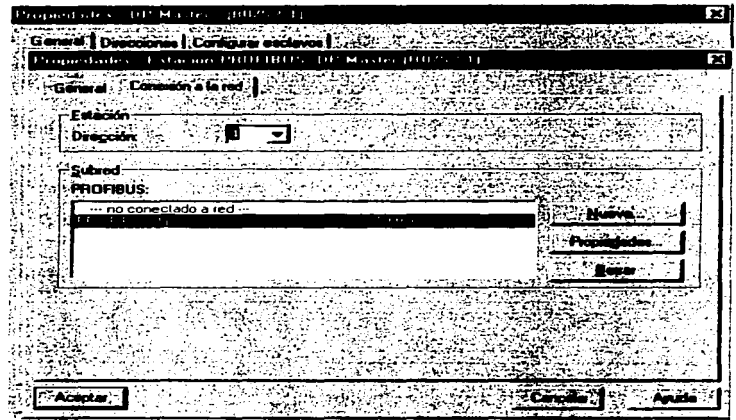

Figura B.6. Conexión a red y definición del número de esclavo.

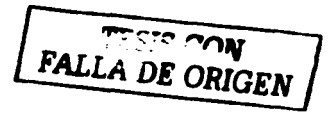

Con el fin de hacer visible la subred DP, escoger la opción de menú **Insertar <sup>a</sup> Sistema maestro DP'. Es** importante poder visualizar la representación simbólica de la subred puesto que de ella "colgarán" los diferentes esclavos del proyecto.

El siguiente poso es. precisamente. incorporar el esclavo o la subred Profibus-OP y asignarle un número que lo identifique. Para tal fin. en lo librería de Profibus·DP. en el aportado dedicado a SIMOVERT (accionamientos estóndar). escoger lo opción MICRO- /MIDl./COMBIMASTER CB15/CB155. Haciendo doble clic sobre lo mismo se insertaró como esclavo de la subred, siempre y cuando previamente hubiésemos "pinchado" sobre la representación simbólico ya nombrada (lineo Profibus (1): Sistema maestro DP(l) en negro).

En ese momento. y por medio de un cuadro de diólogo. se decide lo estructuro de los datos útiles (PPO) con lo que el maestro DP occederó al convertidor. Se ofrecen dos alternativas:

- $\sim$ PPO 1: 4PKWl2PZD (4 palabras de datos de porometrización Y 2 palabras de datos de proceso).
- PPO 3: OPKWl2PZD (2 palabras de datos de"· proceso y ninguno de parametrización).

· ·· *::* 

Alban Alban K

Puesto que la PPO3 es una simplificación de la PPO1 se elige esta última opción para seguir desarrollando el ejemplo. A continuación se asigna un número de estación al esclavo. La consecuencia de todo este proceso aparece representada en la siguiente figuro.

 $\Delta \phi$ 

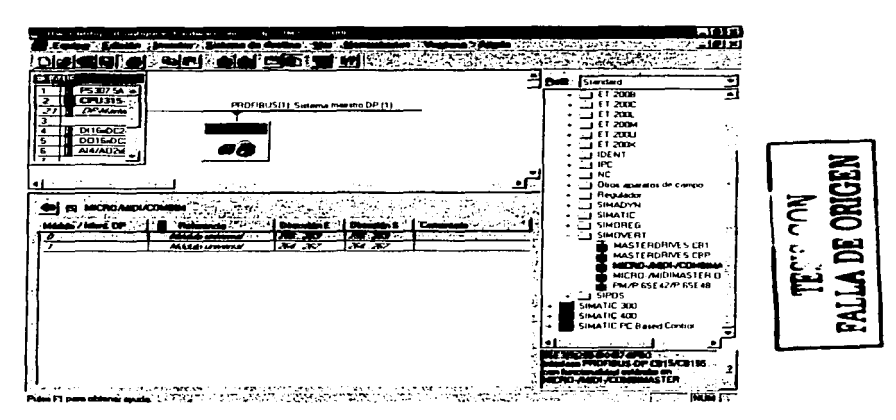

Figuro B.7. Direcciones de intercambio de información.

Puede apreciarse que. desde el punto de visto del autómata. el intercambio de información con el Micromaster se llevará a cabo mediante dos módulos universales. el primero de ellos asociado o los datos de parametrización {bytes 256 a 263). y el segundo relacionado con los dalos de proceso (bytes 264 o 267).

Con esto puede darse por concluido el proceso de configuración del maestro. Resto implementar el programa de usuario.

Recuérdese • que la estructura d\_e los datos de proceso que el maestro envio al esclavo

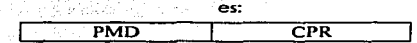

En el ejemplo se aprovecho el módulo digital de entrados de 16 bits para que se puedo modificar externamente una de las palabras de datos de proceso. concretamente la palabro de mondo (PMD). dejándose lo consigno principal {CPR) o un valor fija (4000h. que equivale al 1003 de lo frecuencia porometrizoda en el P094). Así. por ejemplo. poro que el convertidor arranque con giro o derechos primero se envioró lo orden de hobilitación de marcha...

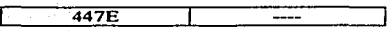

Y después la de arranque.

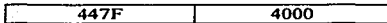

A su vez, el esclavo envía un telegrama de respuesta en el que indicará su estado (PES) y el valor real de la salida de frecuencia del inversor (VRP). Cuando el maestro le manda la orden de habilitación de marcha, la respuesta será...

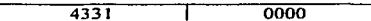

y para la de arrangue la contestación, al alcanzar el valor de consigna, es:

4737 4000

En el transitorio, PES=4337 y VRP se modifica al hacerlo la frecuencia.

En lo que respecta a los datos de parametrización (DPAR) va se vio que, para el tipo PPO1, la estructura de éstos en el telegrama que envía el maestro al Micromaster era:

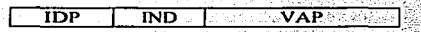

Donde IDP era el identificador del parámetro, IND el indice y VAP el valor del parámetro. Recuérdese que en convertidores de la serie estándar no existen parámetros indexados. por lo que IND será siempre cero.

A su vez el esclavo enviará un telegrama de respuesta con idéntica estructura, pero cuva lectura deberá interpretarse de forma diferente al primero. Veamos algunos elemplos.

· Si se pretende leer desde el moestro el valor del tiempo de aceleración programado en el convertidor (parámetro P002) la estructura de los datos de parametrización en el telegrama de envío del maestro al esclavo sería:

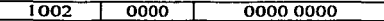

La respuesta del convertidor, suponiendo que P002=10 s sería pues:

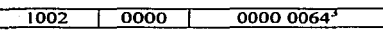

• Si se deseo consultor el número de es1oción que el convertidor tiene en lo subred Profibus-DP (parámetro P918 J 396h) la estructura de los datos de porometrización en el telegrama de envío del maestro al esclavo seria:

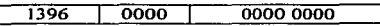

La respuesta del convertidor, suponiendo que P918=5 sería:

#### 1396 0000 0000 0005<sup>+</sup>

• Si se quiere ajustar desde el maestro el valor del tiempo de deceleración programado en el convertidor (porómetro P003) o un valor de 60 segundos5, lo estructura de los dotas de porometrización en el telegrama de envío del maestro al esclavo sería:

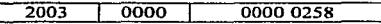

Lo respuesto del convertidor. si todo funciono de forma correcto seró:

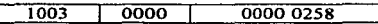

Poro poder enviar o recibir dicho Información a los módulos universales debe recurrirse o los funciones de sistema<sup>6</sup> SFC 14 (DPRD\_DAT) y SFC 15 (DPWR\_DAT). Téngase en cuenta que en el coso de haber empleado en el autómata una tarjeta de comunicaciones CP 342\_5 para establecer lo comunicación vía DP con el Micromaster. no hubieron sido necesarias las SFCs. puesto que las funciones del órea de intercambio de datos son asumidas normalmente por módulos de datos. DBs. Al contenido de éstos se accederó mediante las funciones de comunicación presentes en la librería SIMATIC NET: FCl (DP \_SEND) *y* FC2 (DP \_RECV).

<sup>&</sup>lt;sup>1</sup> Como el P002 tiene un decimal, el valor transmitido es 100 <sup>1</sup> 64h.<br><sup>4</sup> El valor de este parámetro no tiene decimales, por lo que no sufre ninguna corrección.

<sup>&</sup>lt;sup>5</sup> El P003 tiene un decimal, por lo que 60 segundos implican un valor a transmitir de 600 - 258h. Además, para modificar parámetros vía Profibus-DP, es necesario que el parámetro P927 este a 1, pues de no ser así (P9.27""0) sólo estaría pcnnitida la lectura.

 $^{\circ}$  Este hecho es debido a que el módulo universal de salida asociado a los datos de parametrización tiene un tama1'o de 8 bytes (dos dobles palabras), y no es posible acceder a la periferia o a la imagen de proceso de entradas con las instrucciones de carga y transferencia habituales (L y T).

La SFC 14 (read consistent data of a DP-normslave) permite leer datos coherentes de un esclavo DP normalizado.

 $\mathcal{P}(\mathbf{q}) = \mathcal{P}(\mathbf{q})$ 

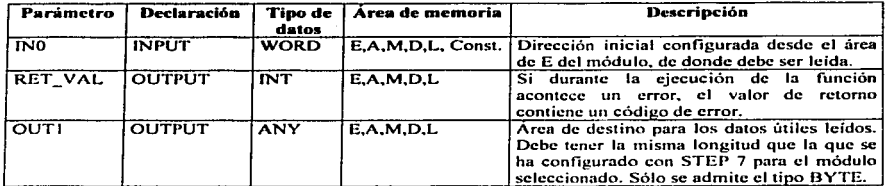

La SFC 15 (write consistent data to a DP-normslave) permite transferir los datos en IN1 coherentes al esclavo DP normalizado direccionado. La transferencia de datos se realiza de formo síncrono, es decir. después de lo finalización de la SFC el procedimiento de escrituro está terminado.

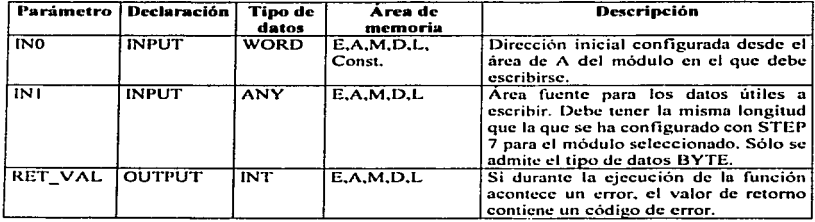

## El programa creado para el siemplo es:

11 = 21 de marzo-221.<br>11 Datos de proceso (DPRO).

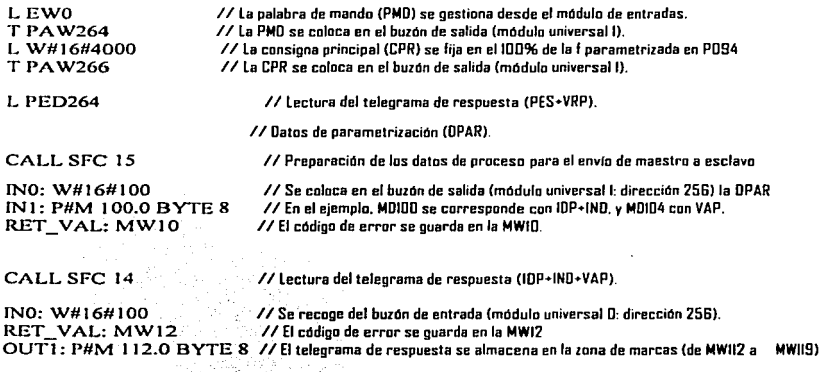

# Capítulo 6 Conclusiones

Los buses de campo en serie se usan en la actualidad fundamentalmente como sistemas de comunicación para intercambio de información entre los sistemas automatizados y los dispositivos de campo distribuidos. Miles de aplicaciones resueltas con éxito han supuesto una pruebo de que el uso de lo tecnología de buses de campo permite ahorros de hasta el 40% en costes de cableado. puesto en marcho y mantenimiento frente o la tecnología convencional. Sólo se usan dos hilos para transmitir todo lo información relevante. esto es. datos de entrado/solido. parómetros. datos de diagnóstico. programas y tensión· de alimentación paro los dispositivos de campo.

En el pasado se empleaban con frecuencia buses de·campo especificos de fabricante. incompatibles entre si. Virtualmente. todos los sistemas diseñados en la actualidad son estóndares abiertos.

Profibus es el líder en Europa de los sistemas de bus de campo abierto. y disfruta de una amplia aceptación mundial. Las áreas de aplicación incluyen fabricación, proceso y automatización de edificios. Profibus fue estandarizado en el estándor de buses de campo europeo EN 50 170. concretamente en el volumen 2. Este hecho protege de forma óptimo tonto al fobriconte como o los inversiones de los usuarios. asequirando a éste último su independencia respecto al fabricante.

Con Profibus pueden comunicarse equipos de diferentes fabricantes sin-necesidad de ajustes especiales en la interfase. Puede emplearse tanto para transmisiones de datos. criticas en el tiempo o alto velocidad como en toreos de corraunicación\_c~mplej\_as.

Por otro parte los problemas en las fabricas generados por grandes gabinetes que integraban todo el sistema de cableado poro el control y lo -supervisión de procesos. quedo relegado a Jo implementación de un sistema de bus de campo. Los problemas generados por molas conexiones. oxidaciones y demós relacionados con el mantenimiento de duetos y cables serón del posado.

## **Bibliografía**

- 1. Programmable Controllers Berger Siemens AG. 1989
- 2. Automating with the Simatic s5-115U Berger Siemens AG, 1992
- 3. Simatic SS Exeré:ises Siemens AG 1990.
- 4. Automating with the Simatic s7.<br>Berger<br>Siemens: AG 2002
- 5. Micromaster MM4 Siemens · AG 2000
- 6. Micromaster. 420. Parameler Lis! Siemens AG 2001
- 7. Micromaster 420 Operating lnstructions Siemens AG. 2001

## **Sitios web:**

Manuales de Automatik AB.P&L http : www.pol.se

Manuales de INTERBUS CLUB http://www.inlerbusclub.com

Manuales de AEA Ingeniería en Automatización http://www.a ea .com.ar

Siemens http://www.siemens.com.mx